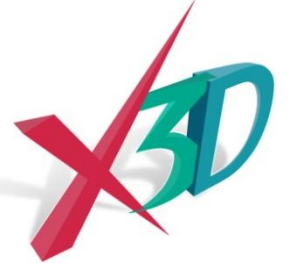

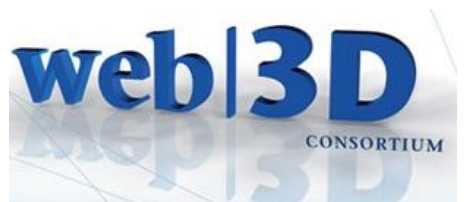

#### **Volume Rendering and Medical Visualization Using X3D SIGGRAPH 2013 BOF**

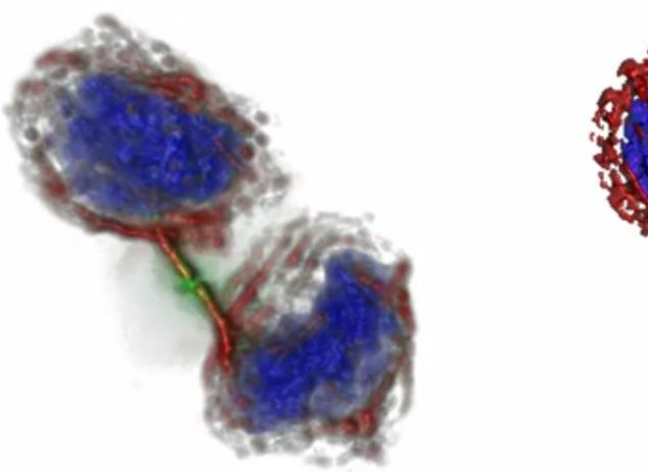

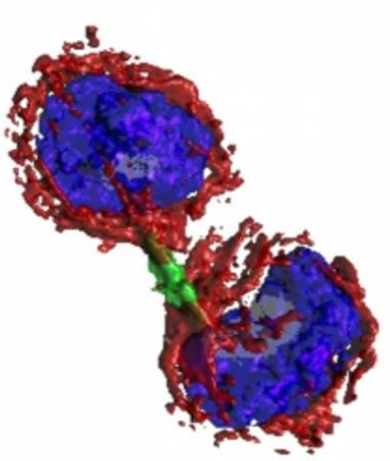

Nicholas Polys, Ph.D. ; Andrew Wood, Abhijit Gurjarpadhye Web3D Consortium, Virginia Tech

> Mike Aratow, MD, FACEP Web3D Consortium

Peter Leskovsky, Ph.D.; Luis Kabongo, Ph.D. Web3D Consortium, VicomTech

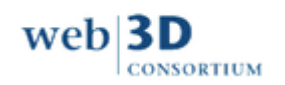

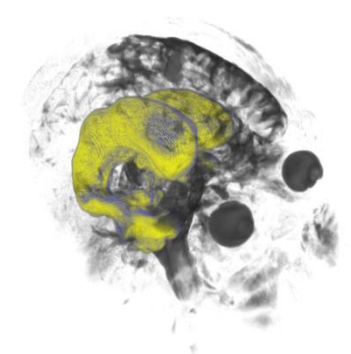

### **Agenda**

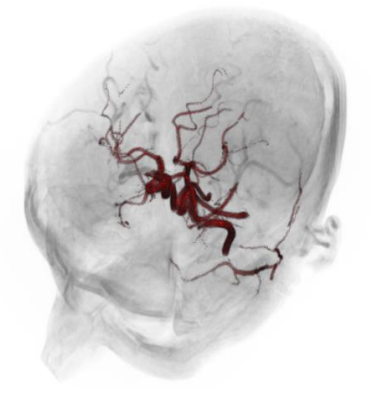

- The Web3D Community & the Web3D Consortium
- Working Group progress
	- Specification of X3D 3.3 Volume rendering Component
	- DICOM WG 11 progress
	- Presentation & Publishing Pipelines
	- Examples
- Next steps

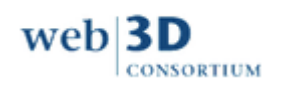

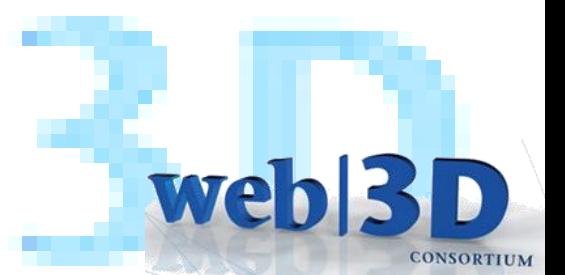

# **Reproducibility**

Extensible 3D (X3D): A robust, cross-platform scene graph for Volume Rendering + Informatics

by considering:

- *Representation*
- *Implementation*
- *Interaction*
- *Integration*

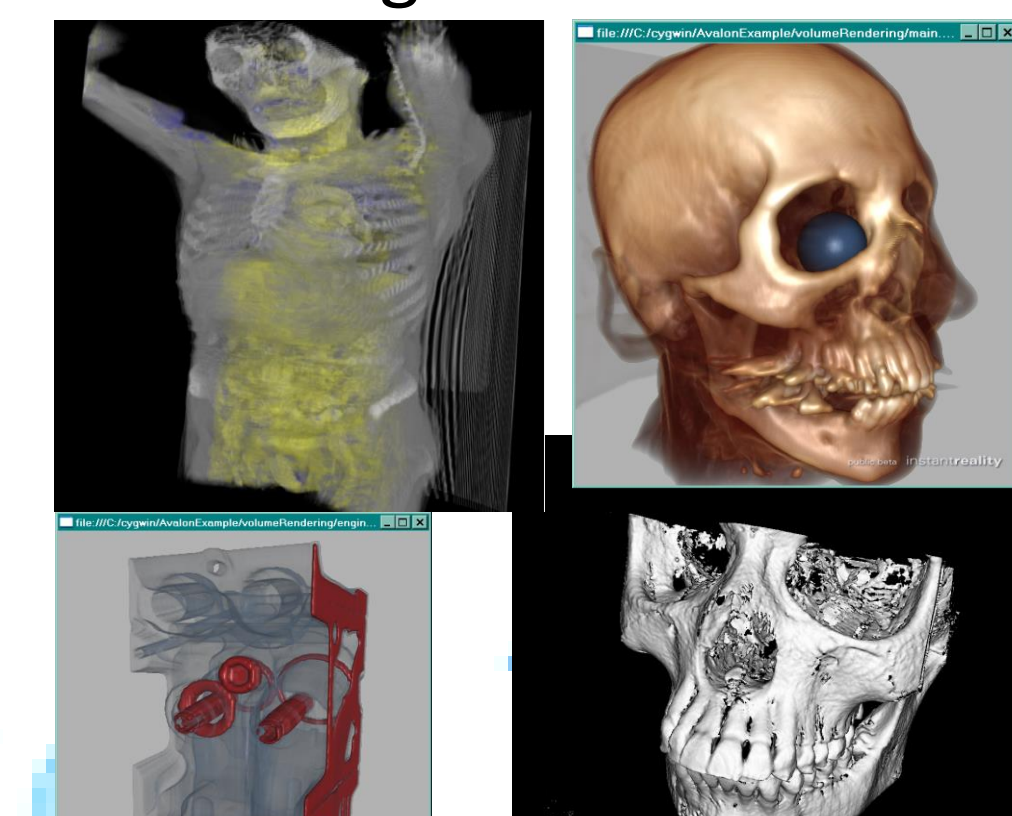

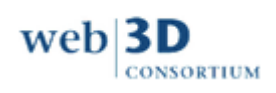

### Volume Rendering: more than medical imaging

- Geology
- **Meteorology**
- FlowVisualization
- Microscopy
- Paleontology
- Non-invasive sensing:
	- Transportation security
	- Manufacturing QA

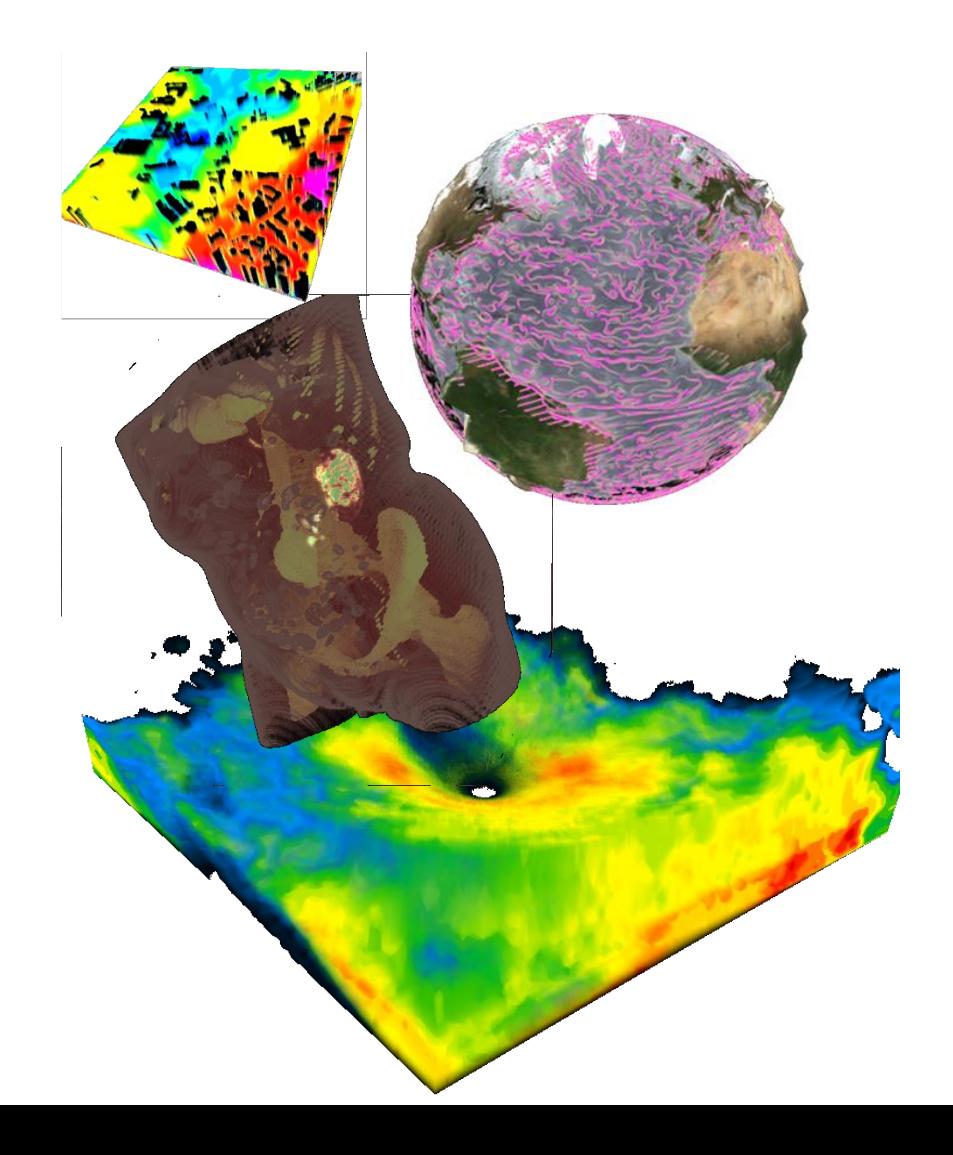

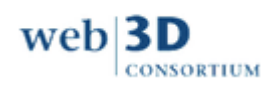

….

#### **Open Standards for Interactive 3D on the Web** www.web3d.org **web|3D**

- Portability
- Durability
- Interoperability
- Royalty-free
- International recognition and support

**CONSORTIUM** 

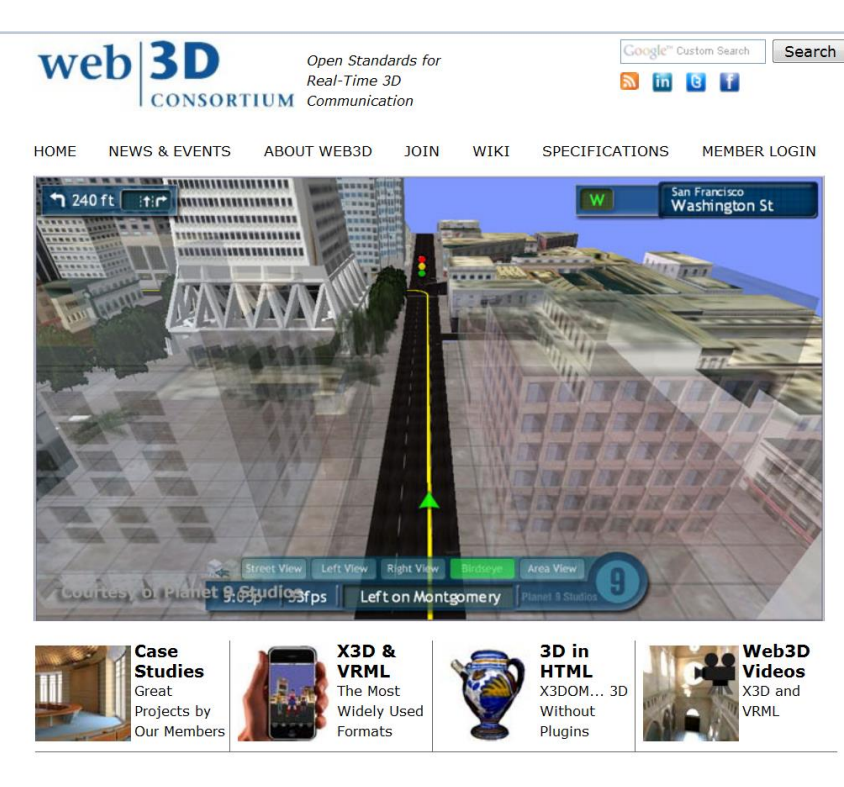

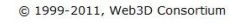

A nonprofit organization that develops and maintains the X3D, VRML, and H-Anim standards -3D file formats and runtime specifications for the delivery and integration of interactive 3D data over networks: open, rovaltv-free and ISO-ratified.

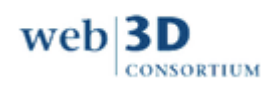

#### **The ISO Standards for interactive 3D on the Web**

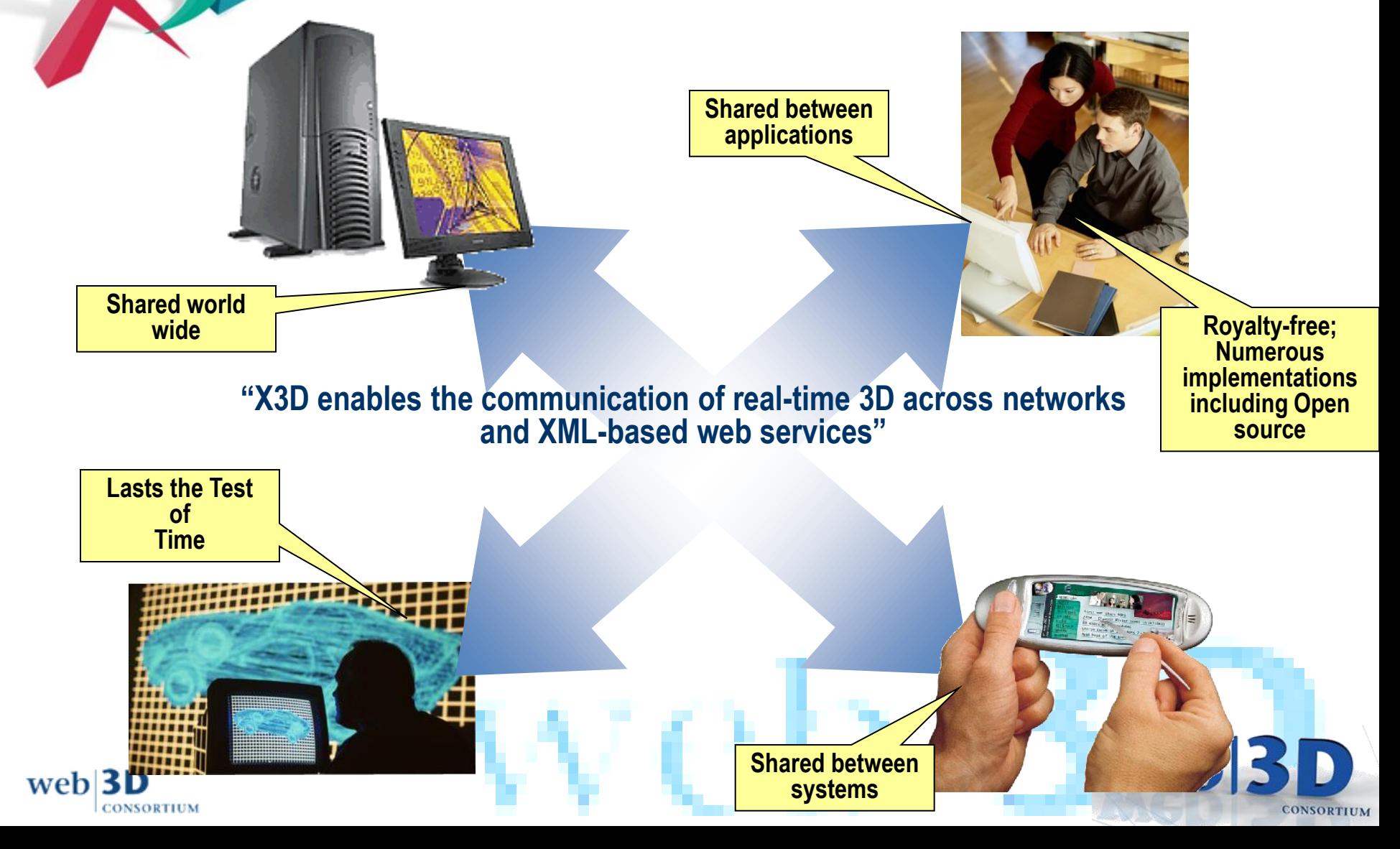

#### **Web3D Collaboration & Convergence**

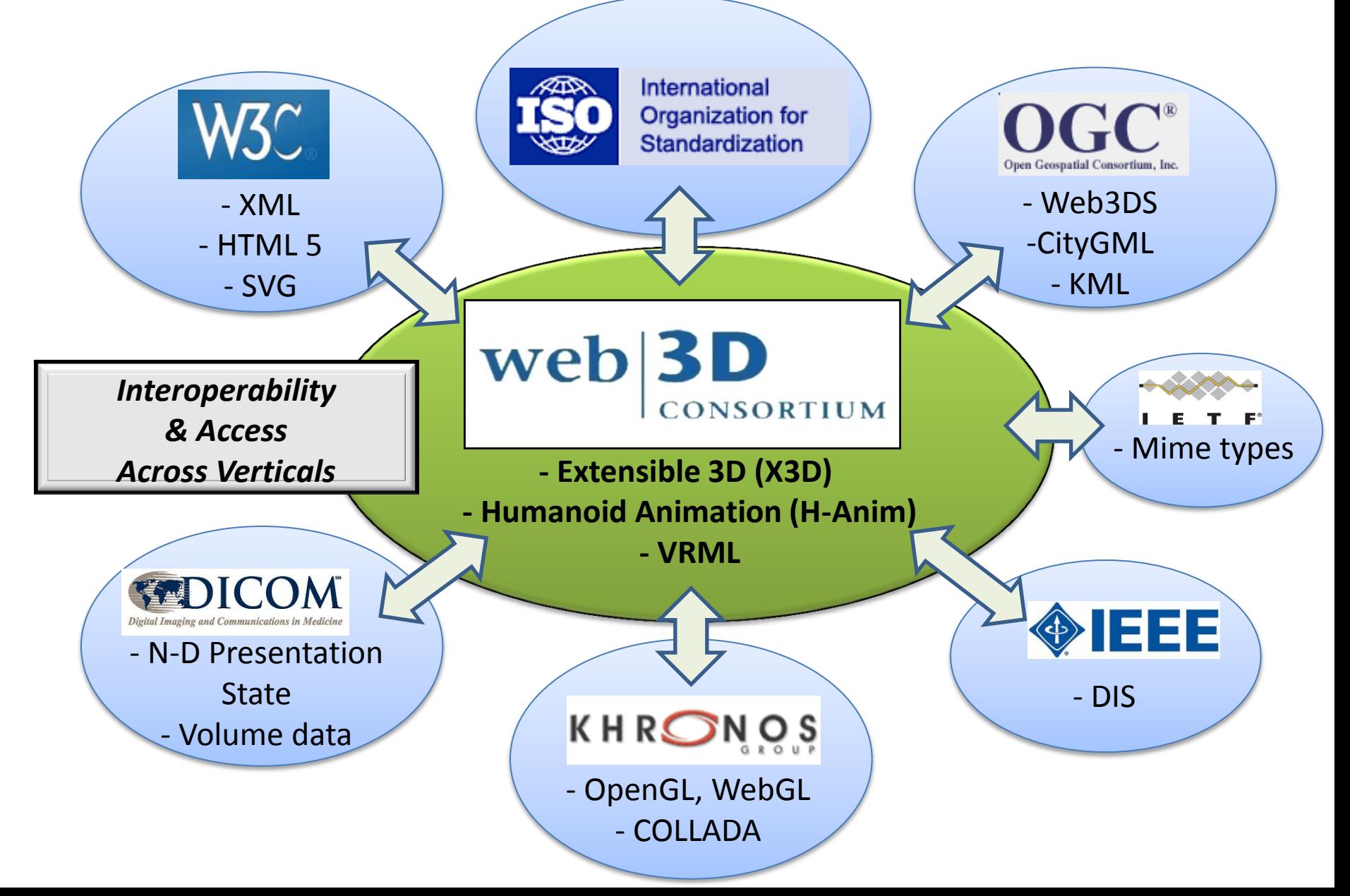

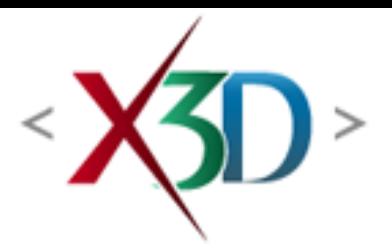

**CONSORTIUM** 

# Adoption

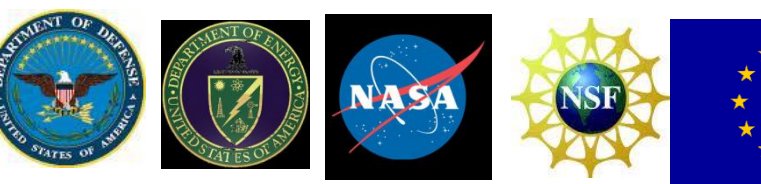

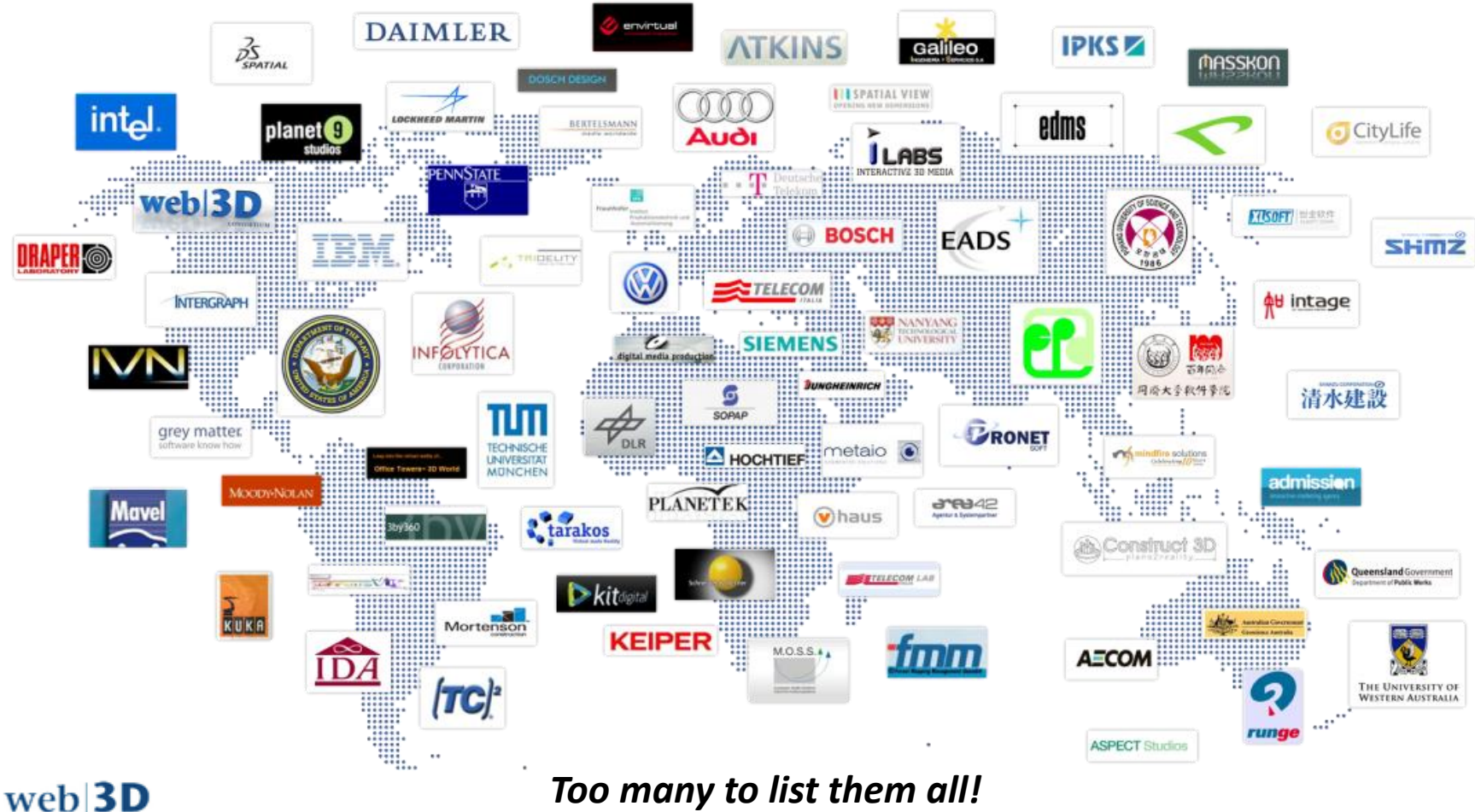

*Too many to list them all!*

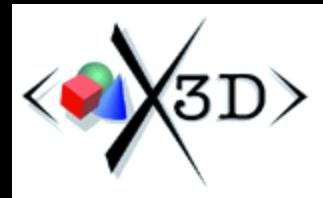

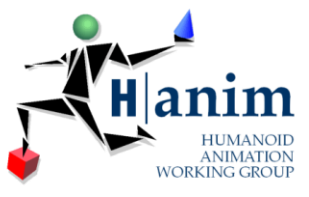

#### **Extensible 3D (X3D) , VRML, H-Anim**

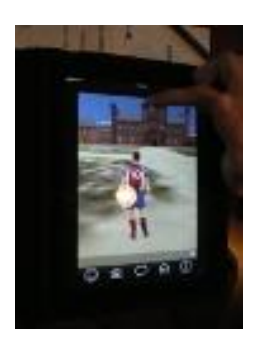

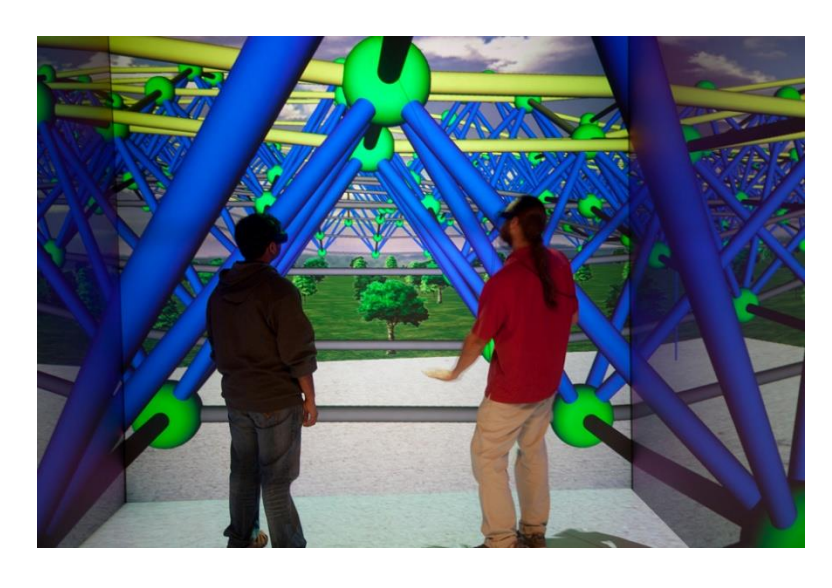

#### *See videos and case studies at web3d.org:*

- <http://www.web3d.org/realtime-3d/case-studies>
- <http://www.web3d.org/realtime-3d/videos>
- <http://www.youtube.com/vtvisionarium>

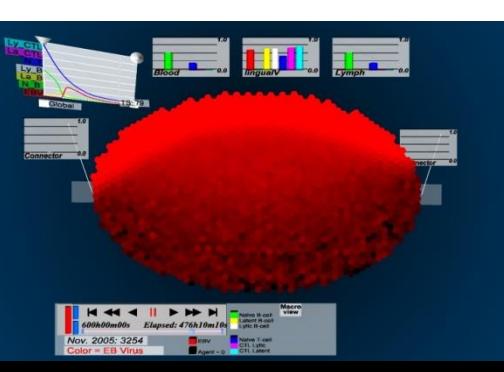

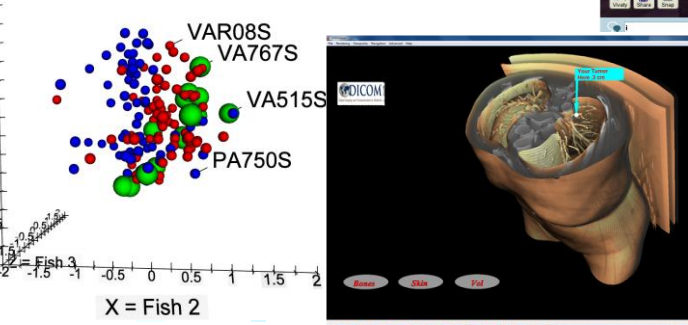

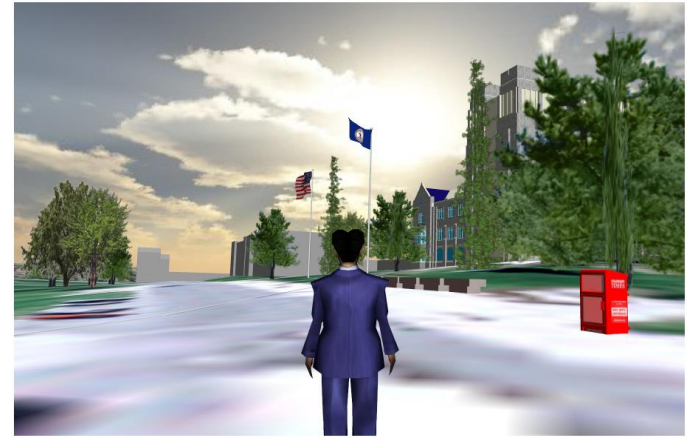

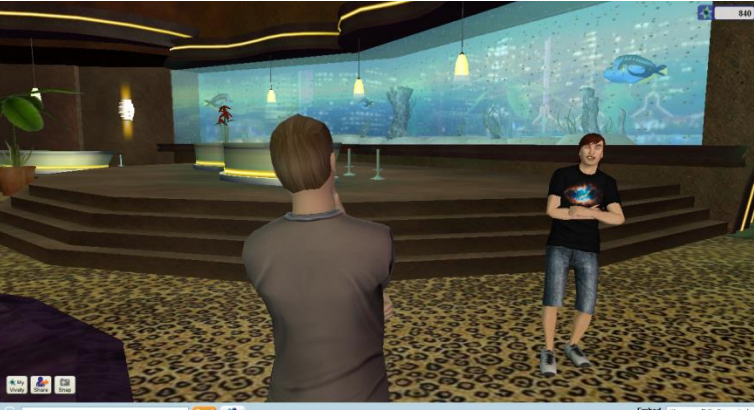

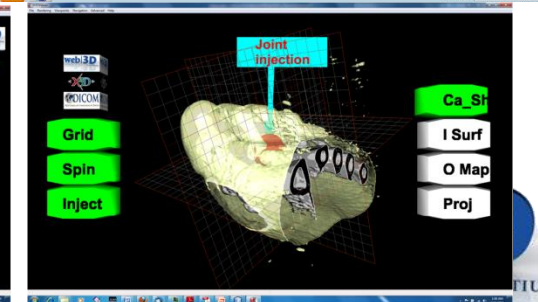

# **Web3D Community**

#### *This means You!*

- We all want our assets to be portable and durable
- We all have a stake in a royalty-free future for 3D on the web
- Active Working Groups organized around vertical applications of the X3D spec: *CAD, Geospatial, Medical, Augmented Reality*
- **Join us – we are member-supported organization!**

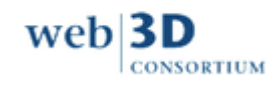

### **Events @ SIGGRAPH**

- Web3D Booth # 233
- Tuesday
	- BOFs in 201D: CAD, Carto, Medical, TownHall Mtng
- Wednesday
	- BOFs in 201C: X3D Futures w/ HTML5, AR/MR
	- TechTalk (Exhibit Hall 3:45pm)
- ACM 19<sup>th</sup> Annual Web3D Conference to be Colocated with SIGGRAPH 2014, Vancouver

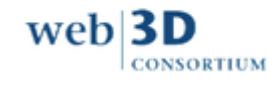

weh

#### **ISO Progress**

• ISO FDIS:

[http://www.web3d.org/files/specifications/19](http://www.web3d.org/files/specifications/19775-1/V3.3/index.html) [775-1/V3.3/index.html](http://www.web3d.org/files/specifications/19775-1/V3.3/index.html)

• Associated encodings (XML, VRML, Binary) being updated now

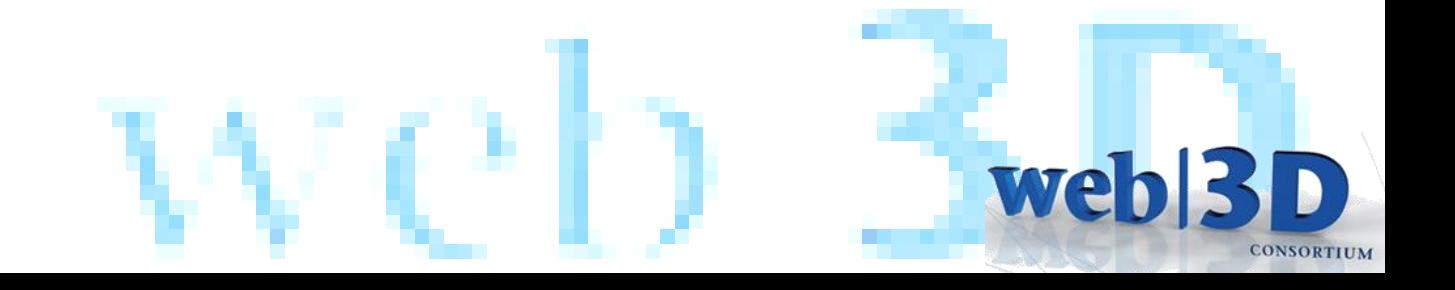

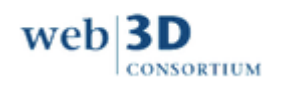

#### **Examples**

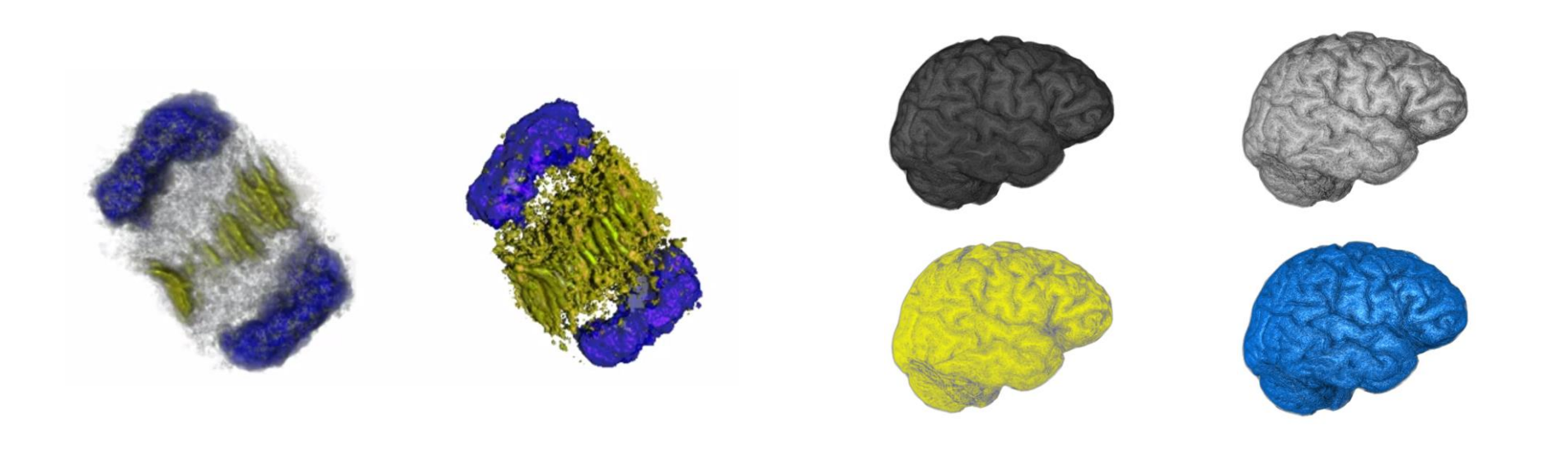

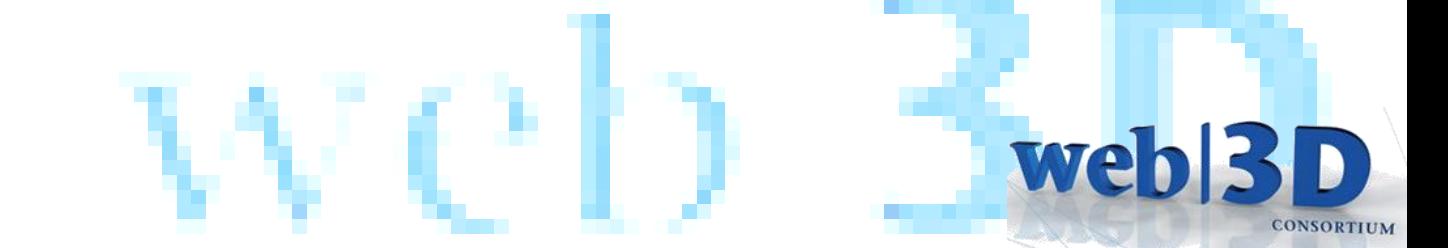

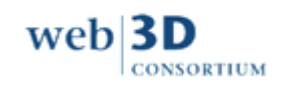

#### **Web3D Medical Working Group**

- Reproducible rendering for stakeholders throughout the healthcare enterprise
- An n-D Presentation must include:
	- Structured and interactive virtual environment display (2D & 3D objects and time series)
	- Platform-independent, royalty-free technology to enable vendor innovation
	- Can be rendered with or without stereoscopy
	- Openly-published

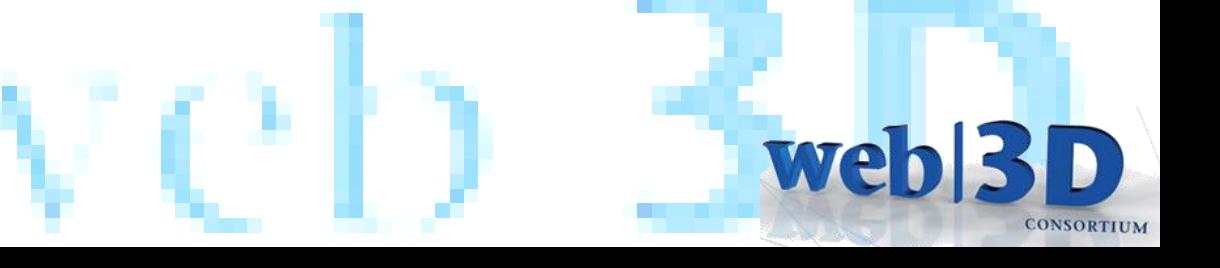

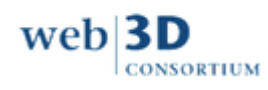

#### **X3D Volume Rendering**

- *Necessary and Sufficient node set* for industry's Greatest Common Denominator:
	- **Volume Component**: render styles
	- **X3D version 3.3**
- Two independent implementations:
	- www.h3d.org
	- www.instantreality.org

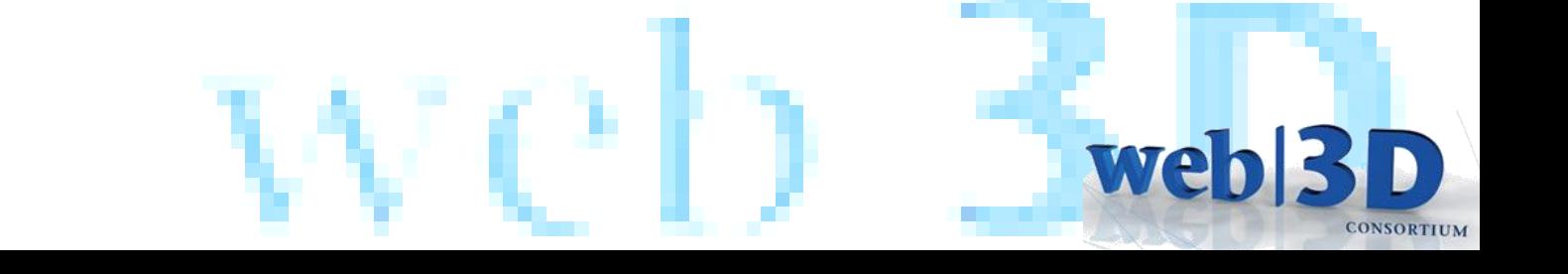

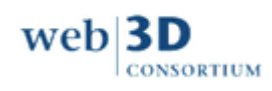

#### **Volume Processing and Presentation Tools**

#### • **Data**

- Sample xxxxx.dcm
- X3D Content Examples <http://www.web3d.org/x3d/content/examples/Basic/VolumeRendering/index.html>
- Volvis.org
- <http://www.osirix-viewer.com/datasets/>
	- Warning: some are compressed w/ jpg2000 !
- **Tools**
	- ImageJ :<http://rsbweb.nih.gov/ij/>
		- Plugins: DICOM reader, DICOM header inspector
	- Seg3D.org
	- Slicer.org; ITK-Snap
	- X3D-Edit 3.3
- **Viewers**

**CONSORTIUM** 

weh

- H3D.org
- InstantReality.org
- MedX3DOM

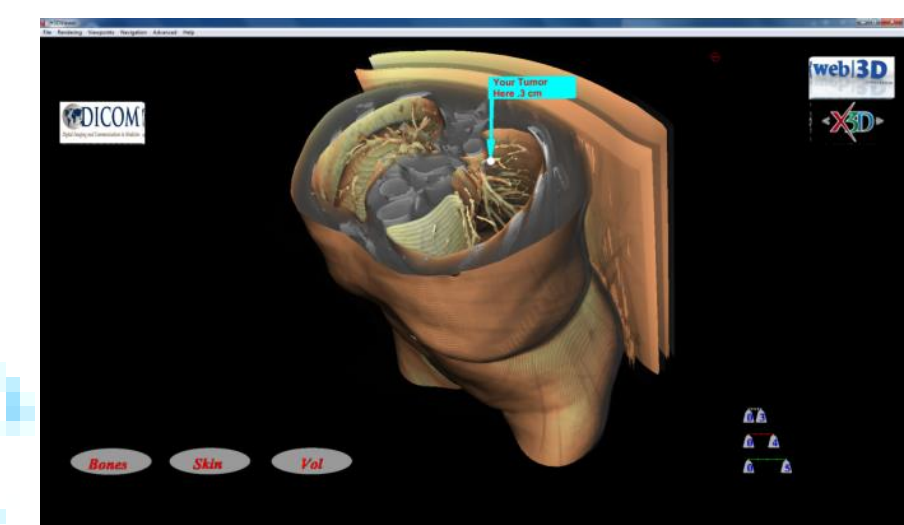

## **X3D Volume Rendering**

- Composable Render Styles covering the state of the art
	- Formalizes parameters and transfer functions for 3D rendering & blending
		- BoundaryEnhancementVolumeStyle
		- [CartoonVolumeStyle](http://www.web3d.org/files/specifications/19775-1/V3.3/Part01/components/volume.html)
		- ComposedVolumeStyle
		- [EdgeEnhancementVolumeStyle](http://www.web3d.org/files/specifications/19775-1/V3.3/Part01/components/volume.html)
		- [OpacityMapVolumeStyle](http://www.web3d.org/files/specifications/19775-1/V3.3/Part01/components/volume.html)
		- [ProjectionVolumeStyle](http://www.web3d.org/files/specifications/19775-1/V3.3/Part01/components/volume.html)
		- [ShadedVolumeStyle](http://www.web3d.org/files/specifications/19775-1/V3.3/Part01/components/volume.html)
		- [SilhouetteEnhancementVolumeStyle](http://www.web3d.org/files/specifications/19775-1/V3.3/Part01/components/volume.html)
		- [ToneMappedVolumeStyle](http://www.web3d.org/files/specifications/19775-1/V3.3/Part01/components/volume.html)
	- *Greatest Common Denominator*
- 

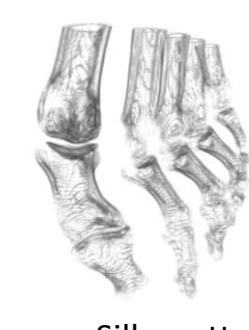

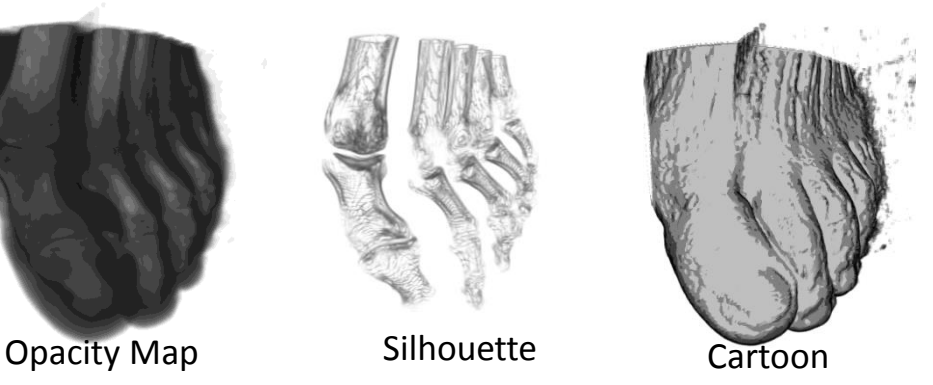

- 
- Assign different RenderStyles to different segments, blend two volumes
	- [BlendedVolumeStyle](http://www.web3d.org/files/specifications/19775-1/V3.3/Part01/components/volume.html)
	- [SegmentedVolumeData](http://www.web3d.org/files/specifications/19775-1/V3.3/Part01/components/volume.html)
	- [IsoSurfaceVolumeData](http://www.web3d.org/files/specifications/19775-1/V3.3/Part01/components/volume.html)

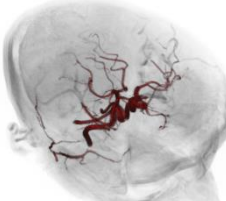

• Clipping Planes are already specified in X3D 3.2 Rendering Component

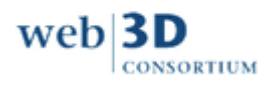

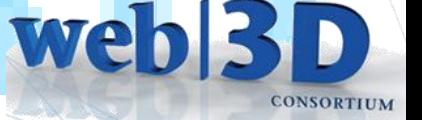

## **Medical Interchange Profile**

- **X3D 3.3**
- Minimal X3D node set (footprint) to meet DICOM requirements:
	- **Core**
	- **Time**
	- **Networking**
	- **Grouping**
	- **Rendering**
	- **Shape**
	- **Geometry3D**
	- **Geometry2D**
	- **Text**
	- **Lighting**
	- **Texturing**
	- **Interpolation**
	- **Navigation**
	- **Environmental effects**
	- **Event utilities**
	- **Texturing3D**
	- **Volume rendering**

Includes polygon, line and point rendering; metadata on any node

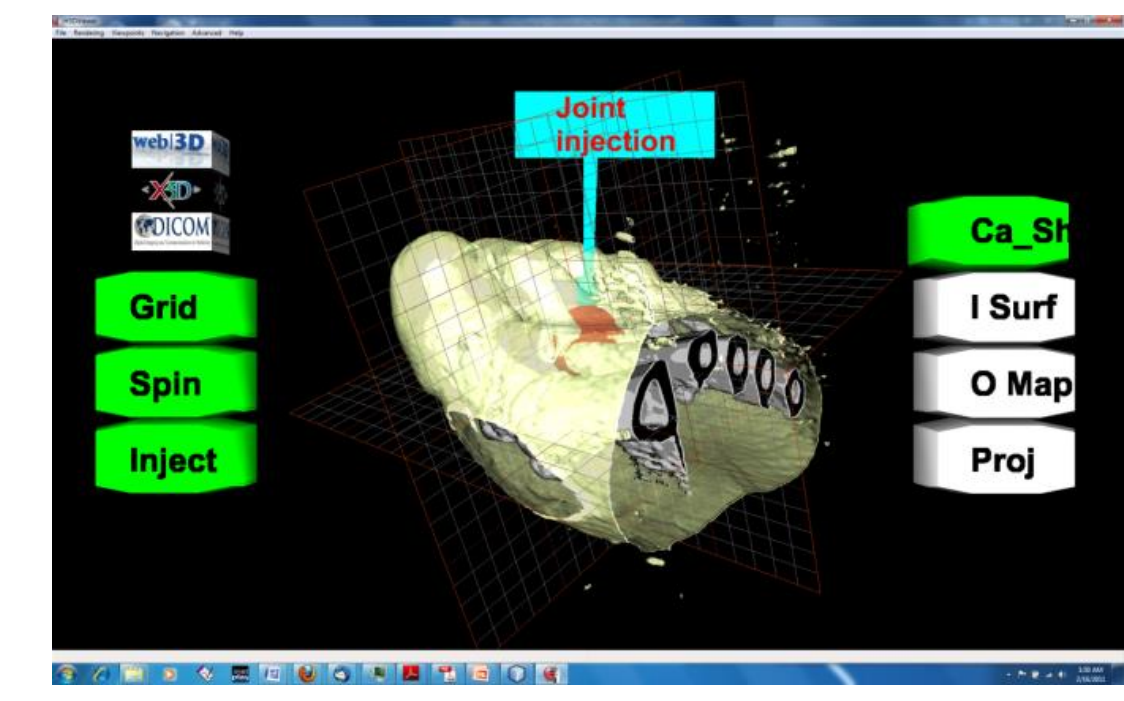

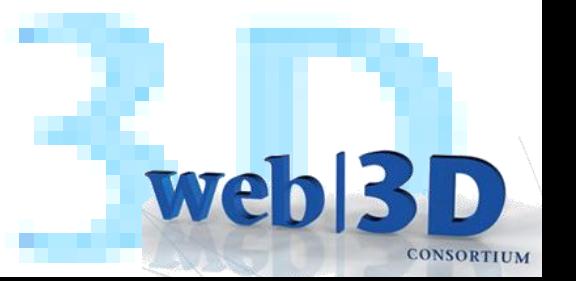

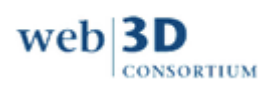

#### **ISO Process**

- **[ X3D 3.3 ]** ISO/IEC FDIS 1 19775-1
	- –Clause 33 : Texturing3D Component
	- –Clause 41 : Volume Rendering Component

–Annex L: Medical Interchange Profile

- Final Draft International Standard (FDIS)
- Change document and unified spec drafts available to Web3D & DICOM members (\* now published)

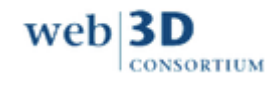

# **Online Videos & Examples**

- Web Video summary:
	- *Extensible 3D (X3D) Volume Rendering* 
		- [https://snoid.sv.vt.edu/medical/X3DVolumes/videos/Volume](https://snoid.sv.vt.edu/medical/X3DVolumes/videos/VolumeVis-X3D-collected.mp4) [Vis-X3D-collected.mp4](https://snoid.sv.vt.edu/medical/X3DVolumes/videos/VolumeVis-X3D-collected.mp4) (65 mb)
- X3D Examples
	- [http://www.web3d.org/x3d/content/examples/Basic/](http://www.web3d.org/x3d/content/examples/Basic/VolumeRendering/index.html) [VolumeRendering/index.html](http://www.web3d.org/x3d/content/examples/Basic/VolumeRendering/index.html)
- For other other Videos, Images and Scenes using the VolumeData and VolumeRenderStyles of X3D 3.3 Clause 41, please visit:

– <https://snoid.sv.vt.edu/medical/X3DVolumes/>

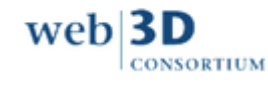

web

#### **Volume Presentation**

Many techniques:

• Volume rendering

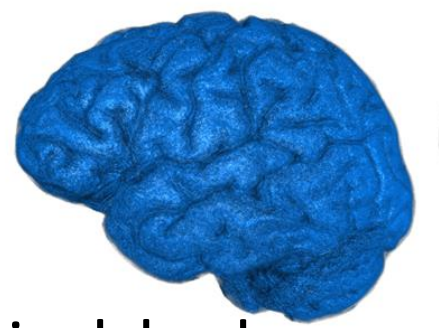

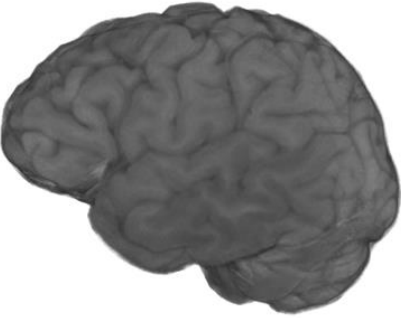

- 3DSplatting, ray tracing, pixelshaders
- Established CPU and GPU algorithms
- Surfaces actual meshes
- Segments identifying voxels as groups

*I: Scenarios and Motivation*

• ISOSurfaces – rendered at a threshold

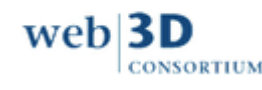

## **Per-Voxel VolumeStyles**

- View-Dependent
	- Opacity Map (default)
	- Enhancement Styles
		- Boundary, Edge, Silhouette
	- Cartoon
- Lighting-Dependent
	- Tone Map
	- Shaded

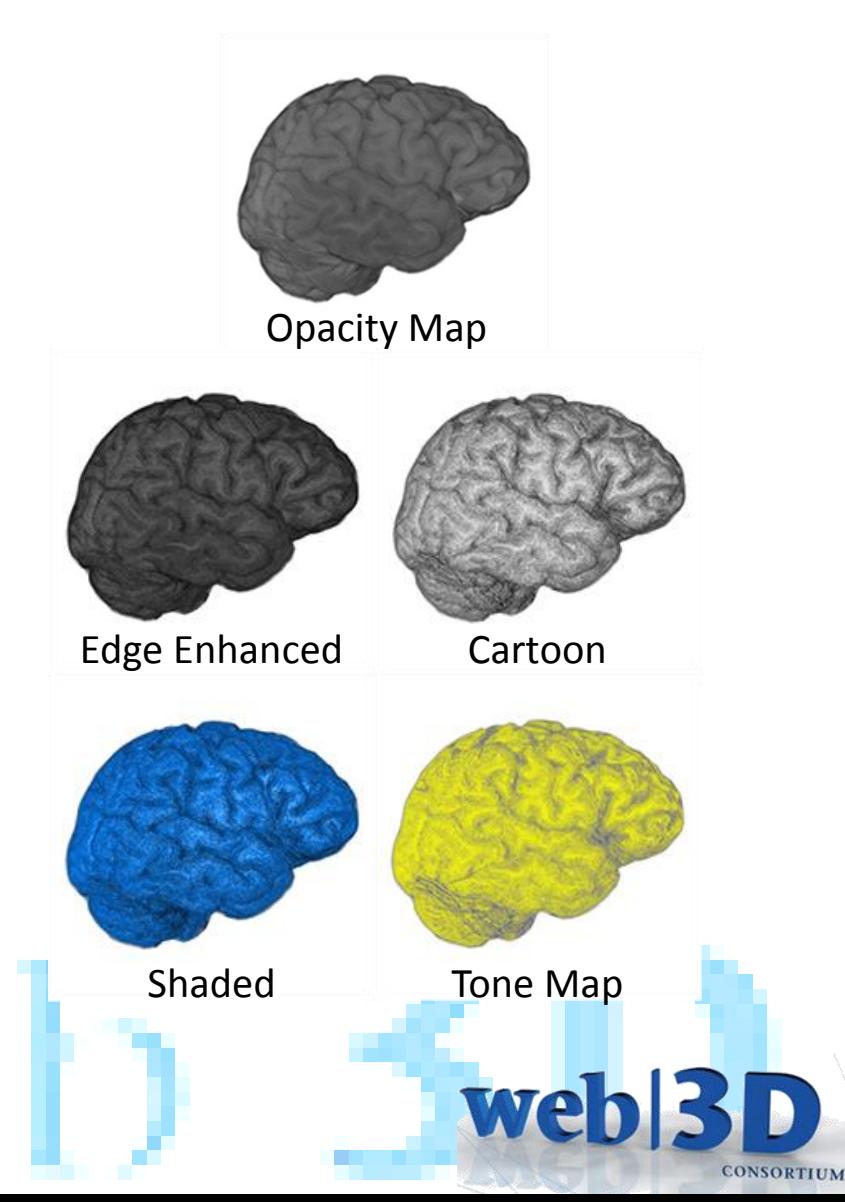

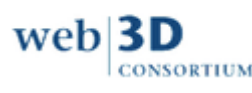

#### **X3D Presentation Demo**

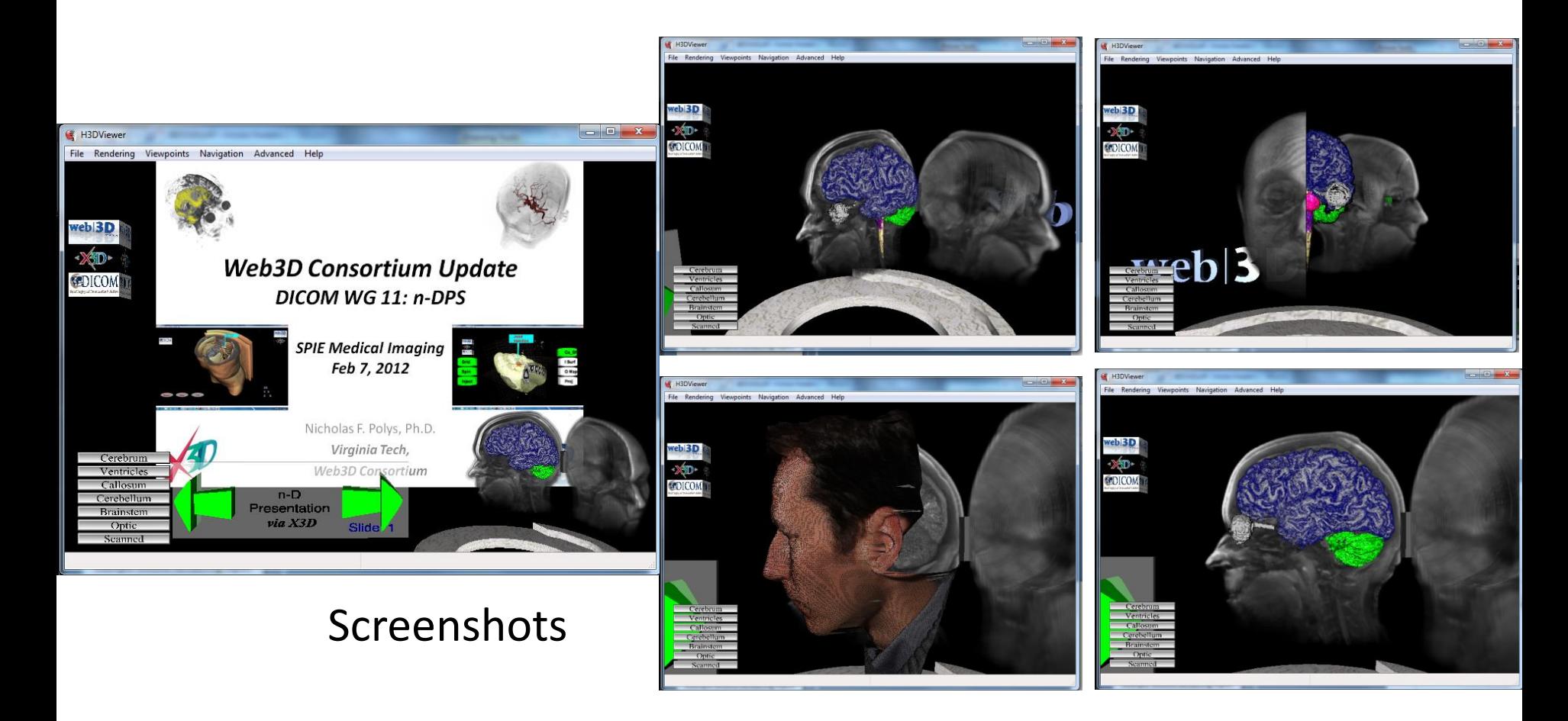

• Nicholas Polys, Andy Wood Virginia Tech

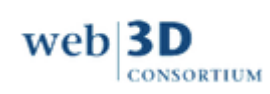

## **Example Volume Rendering Styles**

*(Head MRI, XML encoding)* 

<Transform DEF='backdrop' >

<VolumeData dimensions='.75 1 1' >

<ImageTexture3D containerField="voxels" url='"./Segments/masked-vispart.nrrd"'/>

<OpacityMapVolumeStyle />

</VolumeData>

</Transform>

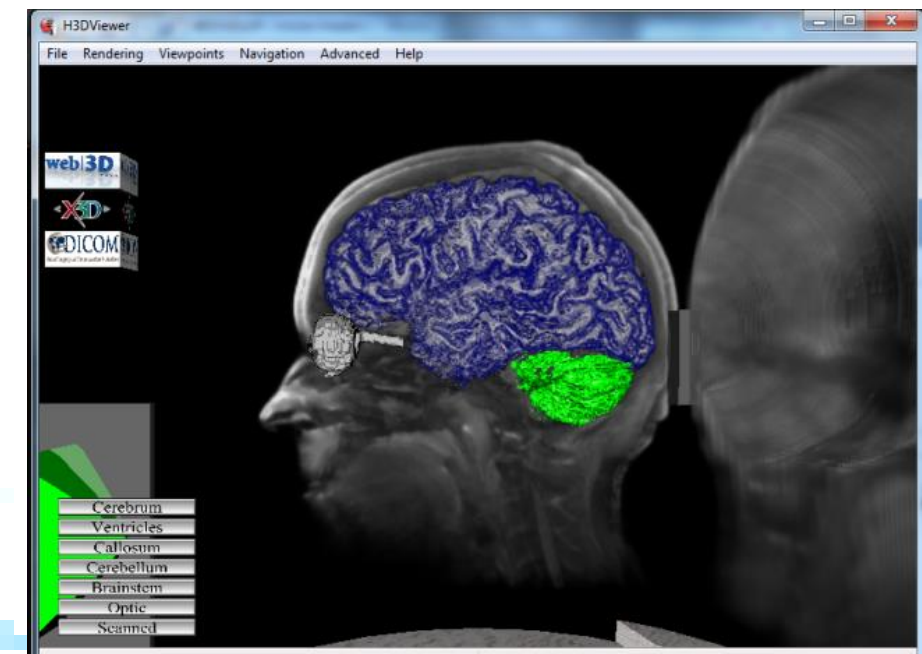

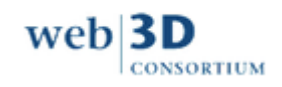

# **Example Volume Rendering Styles**

#### *(Head MRI, optic segment)*

<ISOSurfaceVolumeData surfaceValues='.15' dimensions='.75 1 1' >

<ImageTexture3D containerField="voxels" url='"./Segments/masked-optic.nrrd"'/>

<CartoonVolumeStyle />

</ISOSurfaceVolumeData>

#### *(Head MRI, cerebrum segment)*

<VolumeData dimensions='.75 1 1' >

<ImageTexture3D containerField="voxels" url='"./Segments/masked-cerebrum.nrrd"'/>

<ComposedVolumeStyle>

<CartoonVolumeStyle />

<EdgeEnhancementVolumeStyle gradientThreshold='.8' edgeColor='0 0 .5' />

</ComposedVolumeStyle>

</VolumeData>

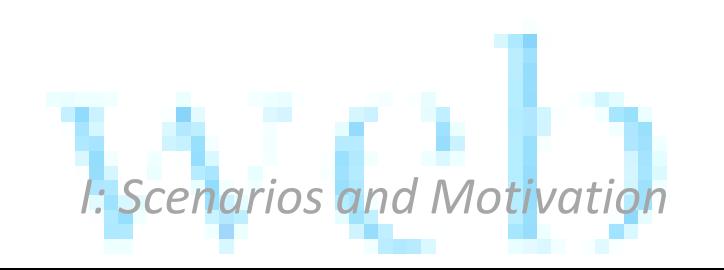

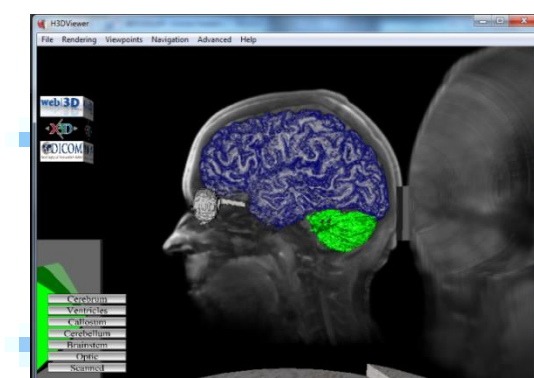

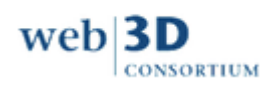

### **X3D-Edit 3.3**

- Structured scene editor
- DTD and Schema includes new Components and Nodes
- Multiple check Validators for quality assurance
- Cross-platform : stand-alone or Netbeans plug-in
- Free!

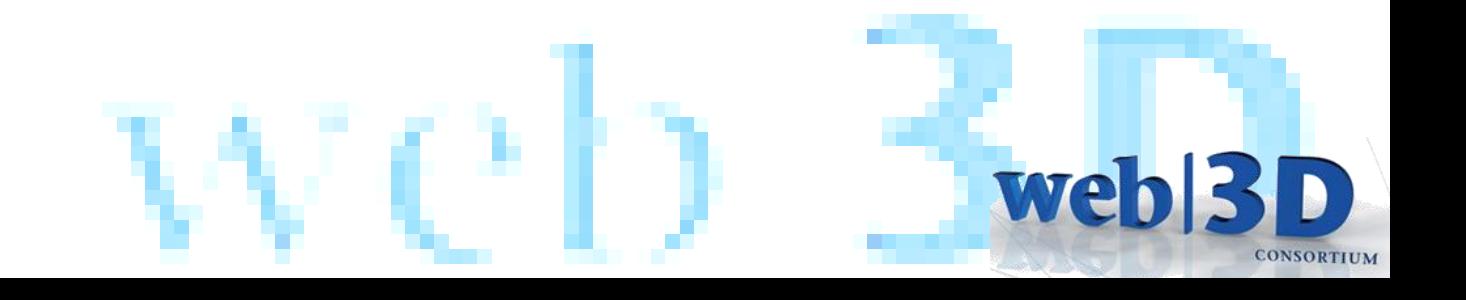

#### **Use Common Formats, Open Tools**

- .nrrd, .dcm
- Seg3d.org
- Slicer.org
- Itksnap.org

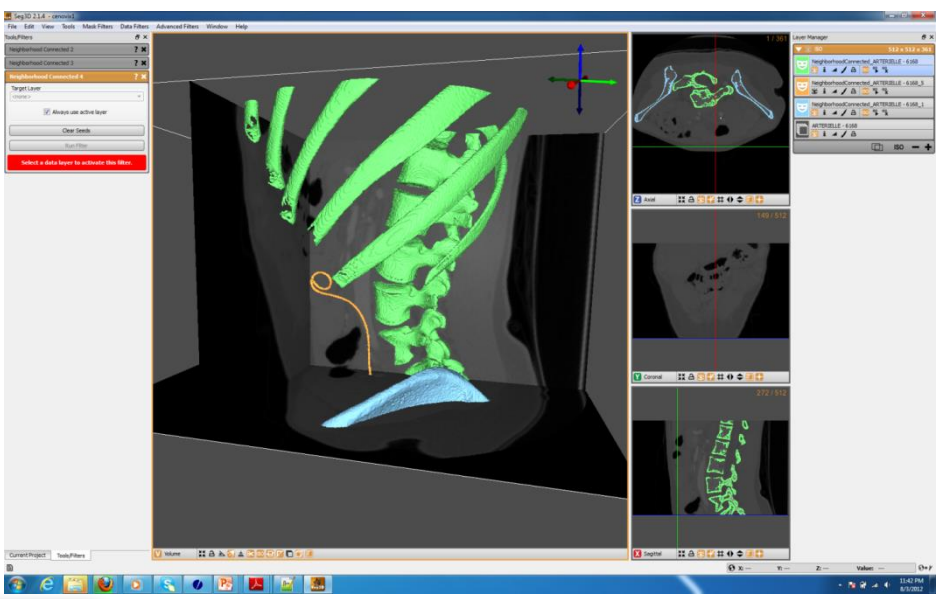

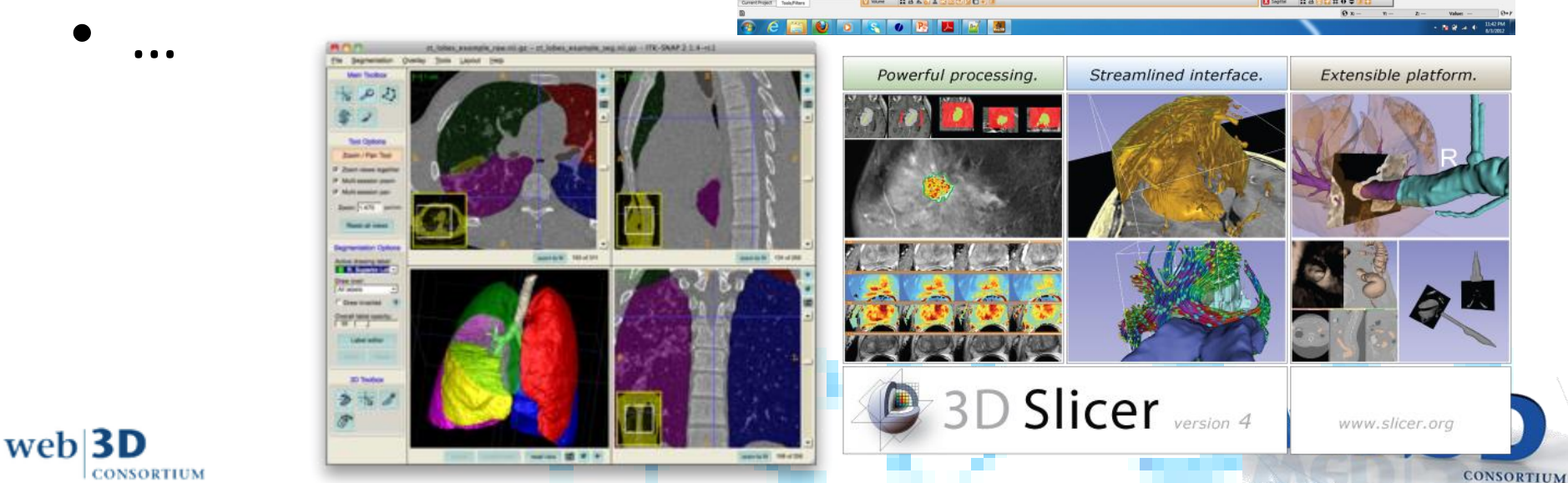

## **DICOM WG11 Progress**

• Supp 156 in draft stage includes complementary functionality to specify:

– Multi-planar and Curved-planar reformatting

- Also lots of places for 'Semantic Interoperability'
	- Volume Projection (X-Ray) style, OpacityMap (transfer function)
	- Specular light
	- Camera Animation such as flythrough and swivel

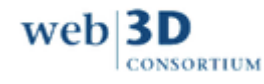

**We** 

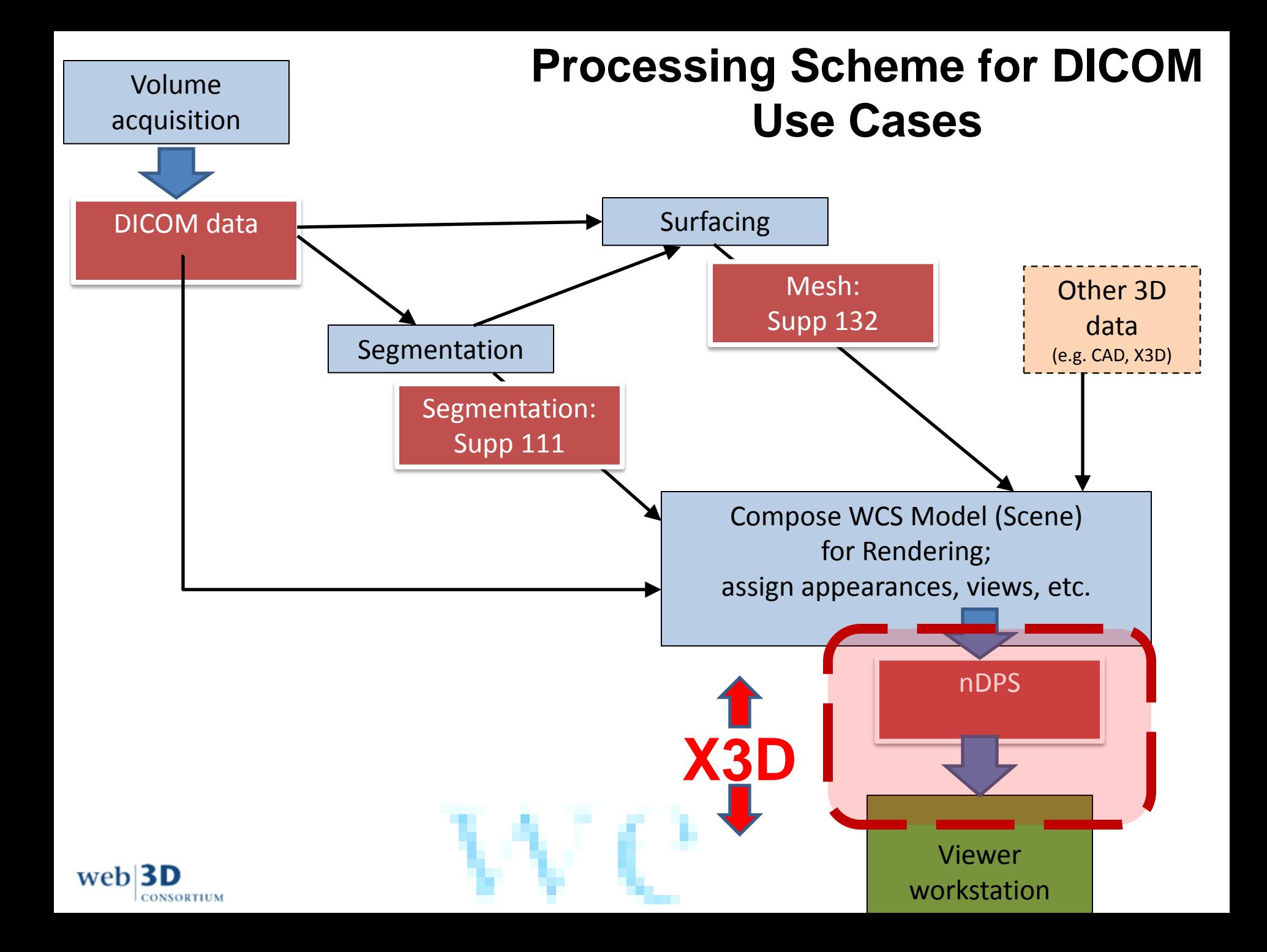

## **Volume Data Formats**

- Raw voxel data (image stack)
	- Requires external metadata
- DICOM (.dcm)
	- Digital Imaging and Communication in Medicine: [http://medical.nema.org](http://medical.nema.org/)
- NRRD (.nrrd)
	- Nearly Raw Raster Data: <http://teem.sourceforge.net/nrrd>

Wel

- Wrapper for raw or compressed image stacks with plain text metadata
- TEEM library for pre-processing and analysis

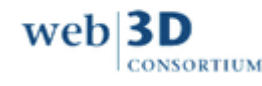

#### **Volume Data**

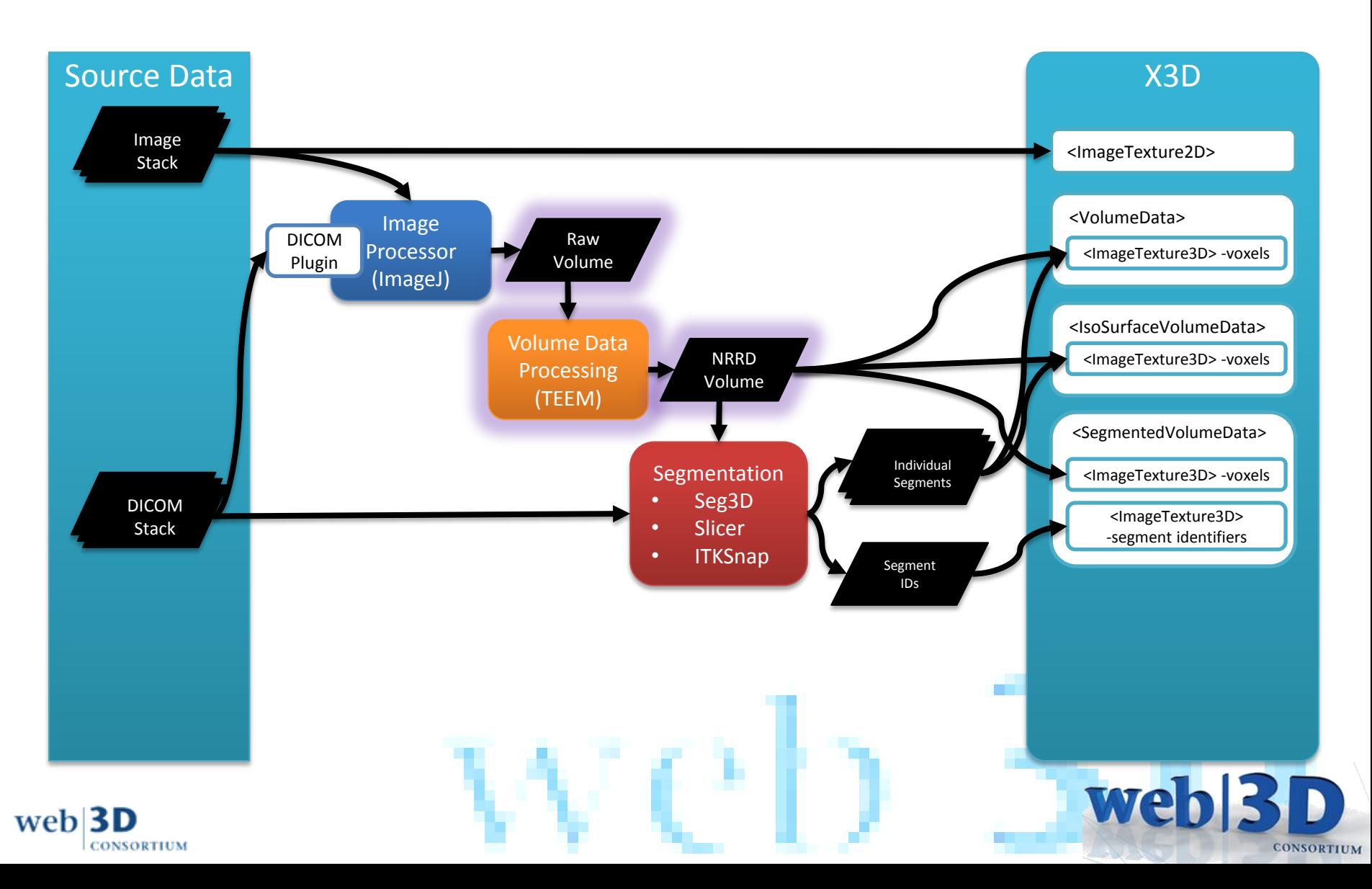

## **Volume Data Formats**

- Raw voxel data (image stack)
	- Requires external metadata
- DICOM (.dcm)
	- Digital Imaging and Communication in Medicine: [http://medical.nema.org](http://medical.nema.org/)
	- [MORE POINTS HERE]
- NRRD (.nrrd)
	- Nearly Raw Raster Data: <http://teem.sourceforge.net/nrrd>

Wel

- Wrapper for raw or compressed image stacks with plain text metadata
- TEEM library for pre-processing and analysis

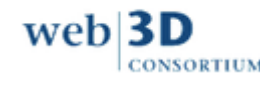

#### **Segmentation**

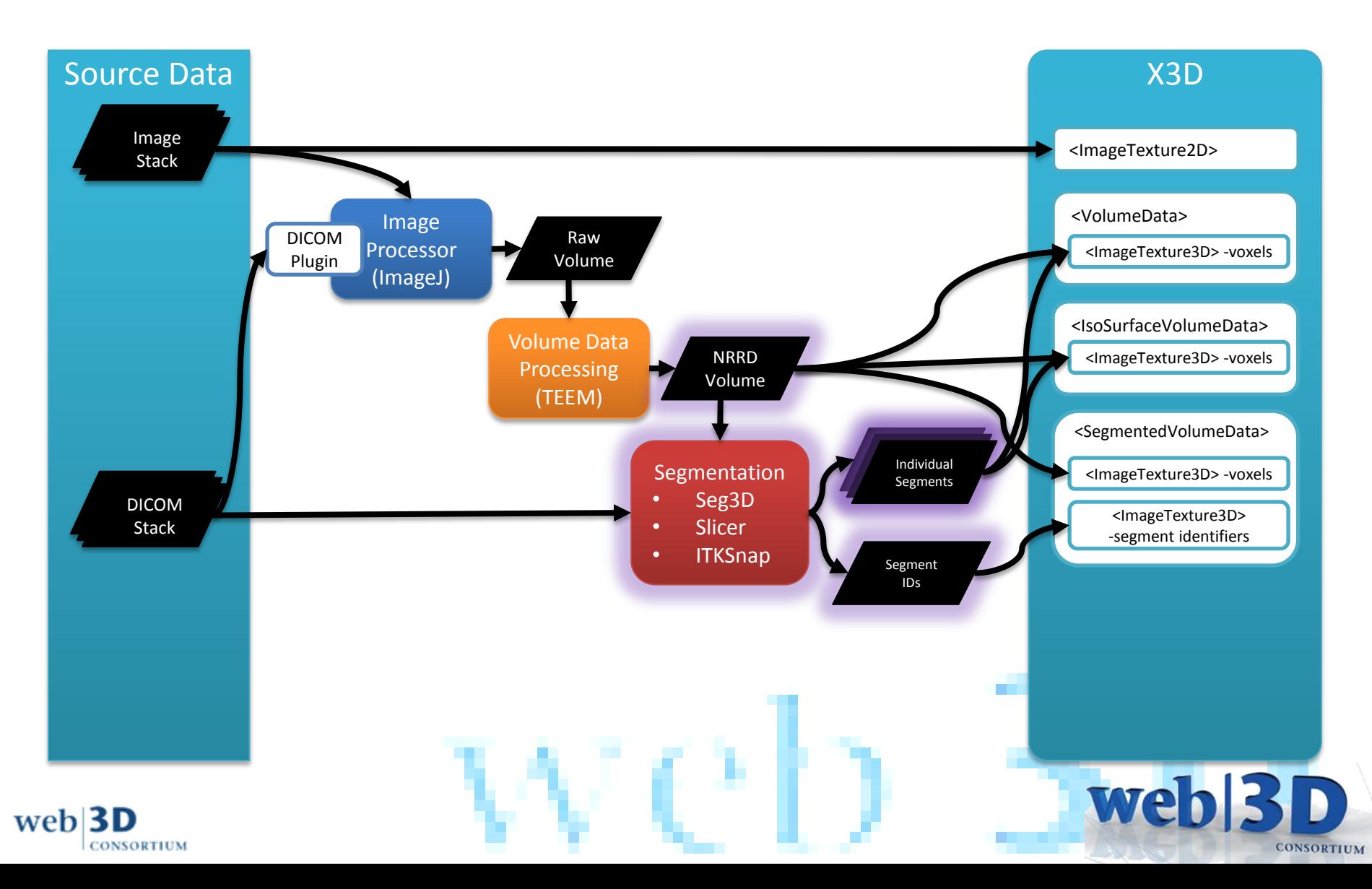

### **Segmentation**

- Transfer functions and rendering techniques are powerful, but not always sufficient
- Segmentation mark features of interest for special rendering treatment
- Some techniques:
	- Hand segmentation (painting)
	- Threshold (used in many approaches)
	- Volume growing
	- Connected components

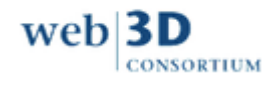

# **Segmentation Tools**

- Seg3D
	- Large selection of segmentation algorithms and tools
	- Layered segment masks with multi-layer operations and export flexibility
	- <http://www.sci.utah.edu/cibc-software/seg3d.html>
- ITKSnap
	- Active contour segmentation (volume growing) and manual tools
	- <http://www.itksnap.org/pmwiki/pmwiki.php>
- 3D Slicer
	- Volume manipulation and segmentation, with a focus on registration (multiple volumes) and rendering

weh

– <http://slicer.org/>

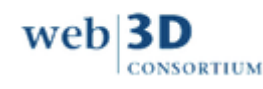

#### **Volume Rendering With X3D**

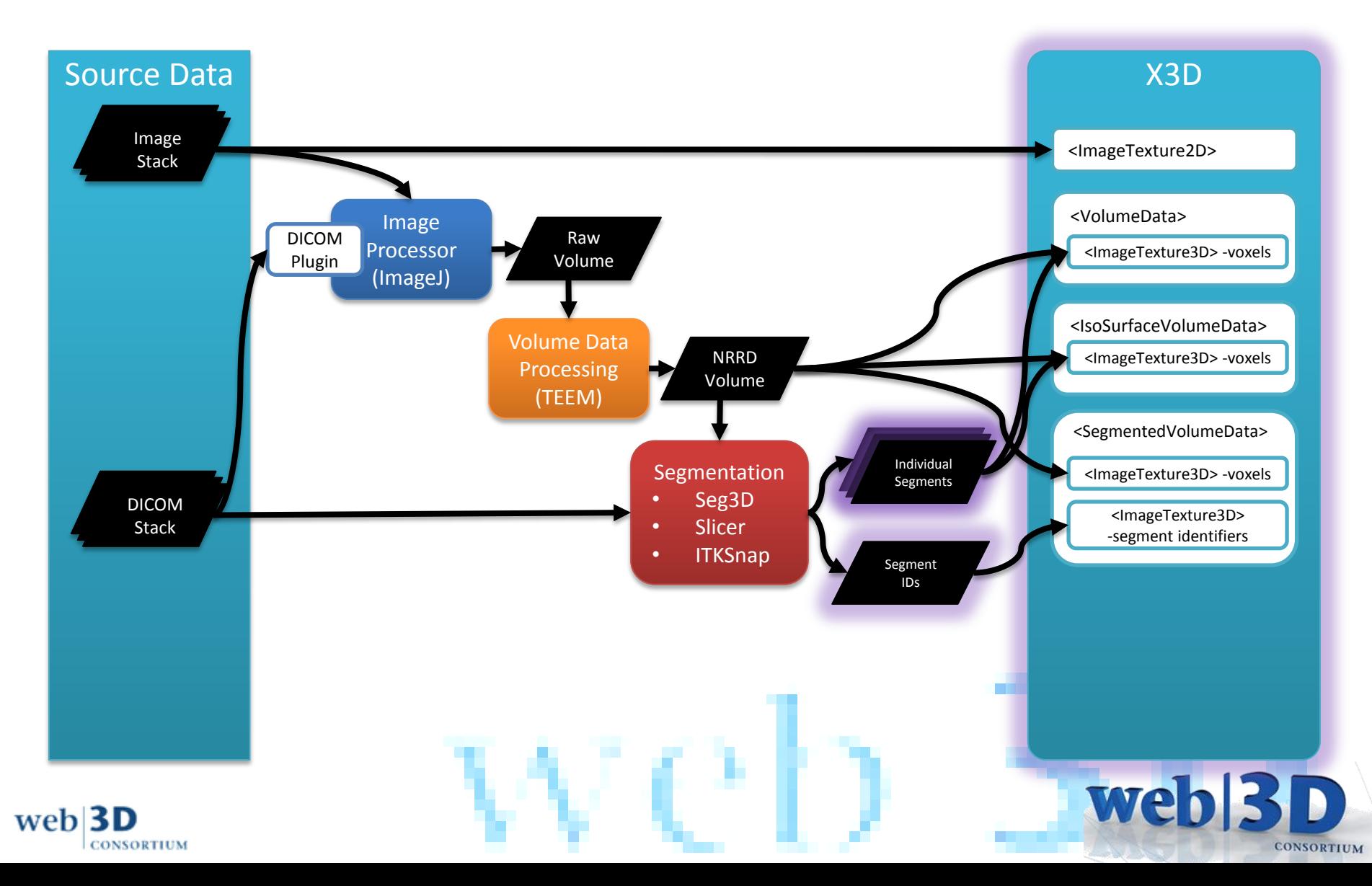

# **Volume Rendering With X3D**

- Volume rendering component added in X3D 3.3 – [ISO document info here]
- Examples found at: [http://www.web3d.org/x3d/content/examples/Basic](http://www.web3d.org/x3d/content/examples/Basic/VolumeRendering/) [/VolumeRendering/](http://www.web3d.org/x3d/content/examples/Basic/VolumeRendering/)
- Browsers:
	- H3D (full support): <http://www.h3dapi.org/>
	- InstantReality (partial support): <http://instantreality.org/>
- Inot sure about officially supported file types, per browser]

weh

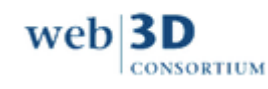

#### **Combining Styles: ComposedVolumeStyle**

<ComposedVolumeStyle enabled='true' ordered='false' containerField='renderStyle'> <SilhouetteEnhancementVolumeStyle silhouetteBoundaryOpacity='1' silhouetteRetainedOpacity='.1' silhouetteSharpness='10' enabled='true' containerField='renderStyle'/> <EdgeEnhancementVolumeStyle edgeColor='.5 0 0' gradientThreshold='.8' enabled='true' containerField='renderStyle'/>

</ComposedVolumeStyle>

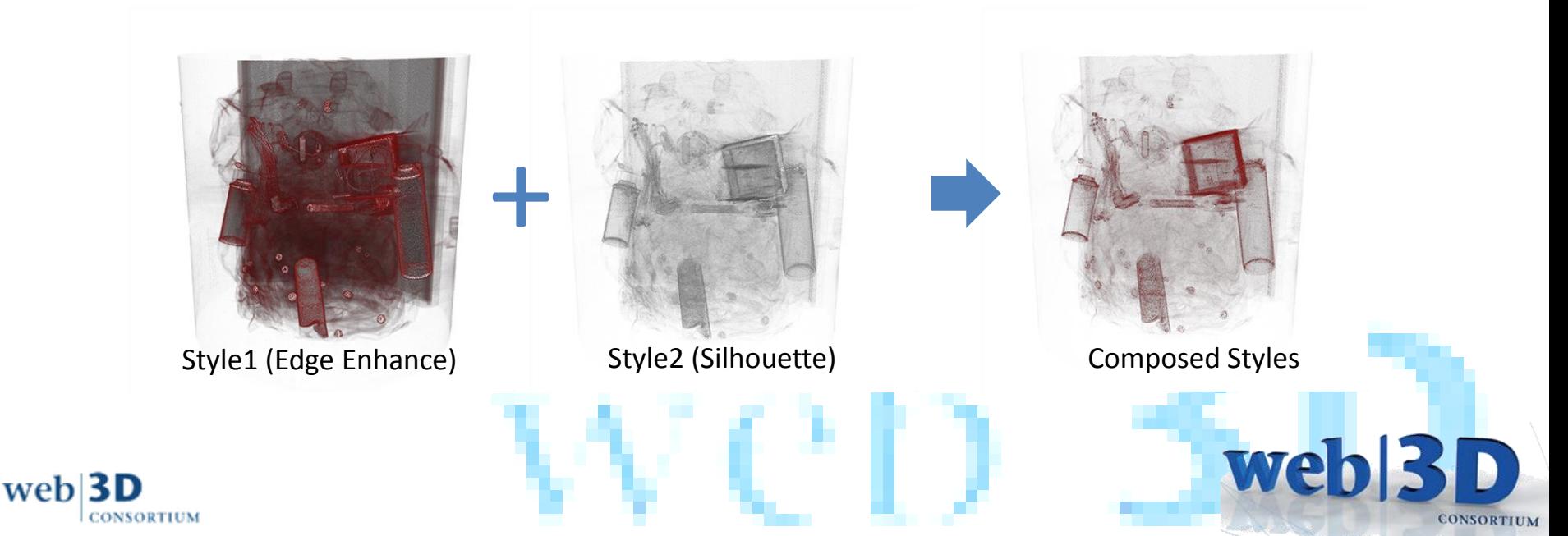

#### **Multipart Volumes: SegmentedVolumeData**

- Requires two textures: voxels (as normal) and segment identifiers for each voxel
- Specify multiple render styles, in identifier/segment order (default is opacity map)
	- If more segments than styles, last style applies to remaining segments
- Individual segments may be turned on or off using "segmentEnabled" field
	- Styles still required to maintain indexing

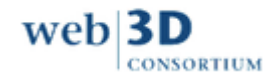

Wel

#### **Multipart Volumes: SegmentedVolumeData**

<SegmentedVolumeData dimensions='2.304 2.304 1.116' containerField='children'>

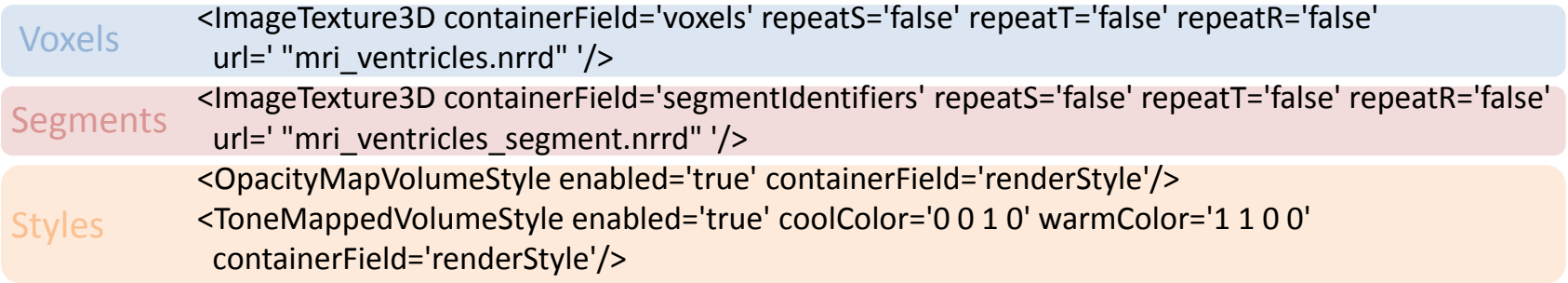

</SegmentedVolumeData>

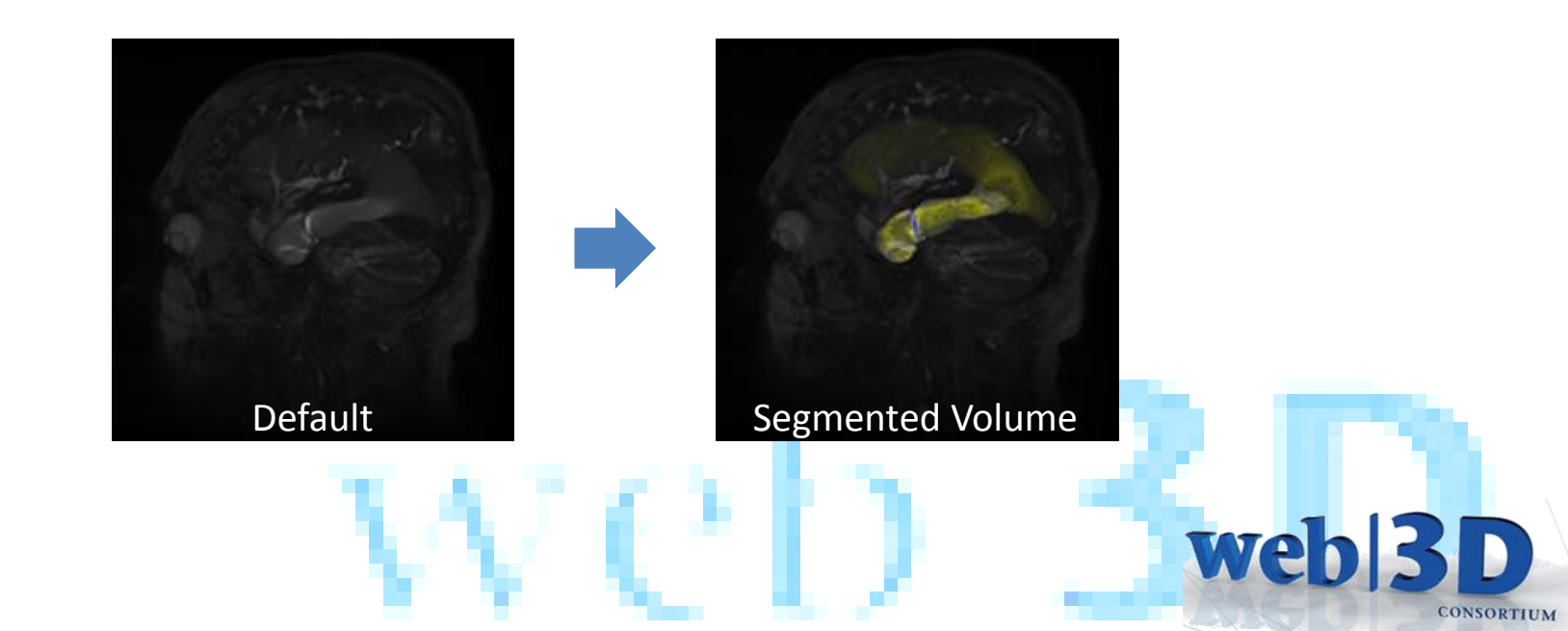

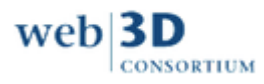

#### **Multipart Volumes: Multiple Volumes**

<VolumeData dimensions='.75 1 1' >

Segment1 <ImageTexture3D containerField="voxels" url='"./Segments/masked-halfhead.nrrd"'/>

Style 1 <OpacityMapVolumeStyle />

</VolumeData>

#### <VolumeData dimensions='.75 1 1' >

Segment2 Style 2 <ImageTexture3D containerField="voxels" url='"./Segments/masked-cerebrum.nrrd"'/> <ShadedVolumeStyle lighting="TRUE" shadows="TRUE" > <Material diffuseColor='0 .5 1' specularColor='1 1 1' ambientIntensity='0.8' shininess='0.08' /> </ShadedVolumeStyle>

</VolumeData>

web

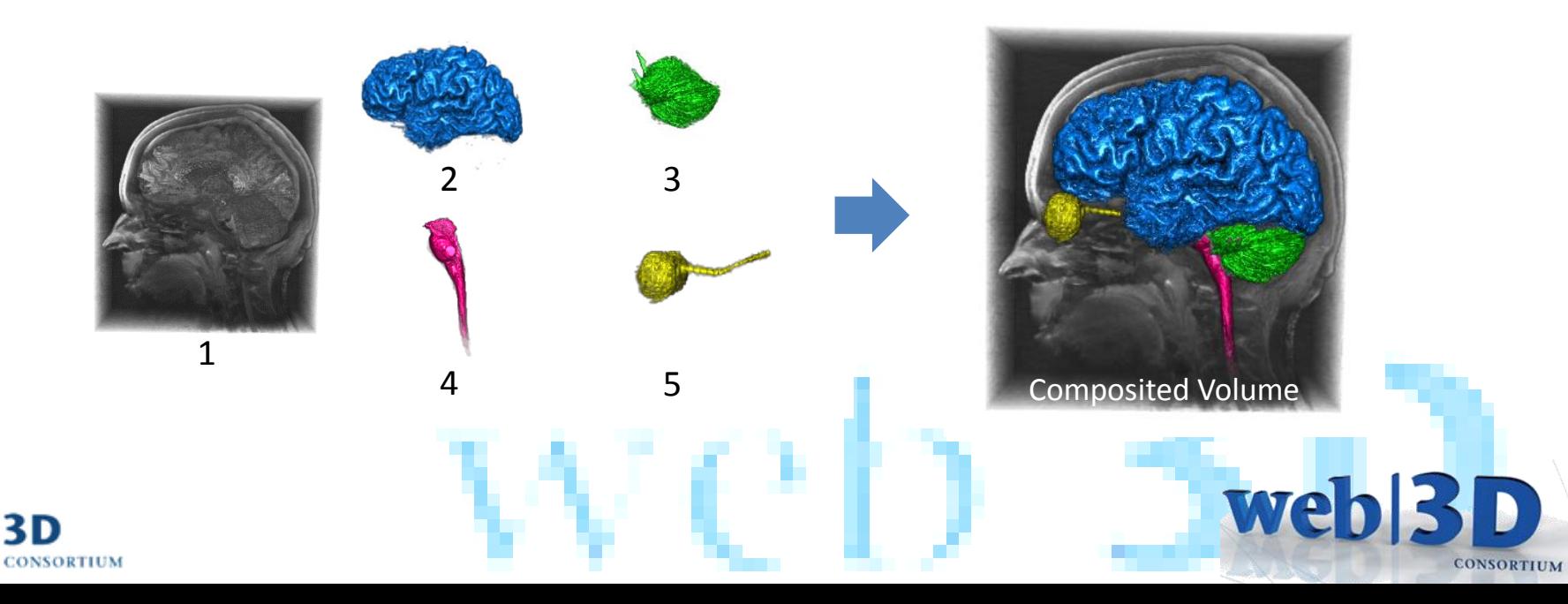

#### **Multipart Volumes: BlendedVolumeStyle**

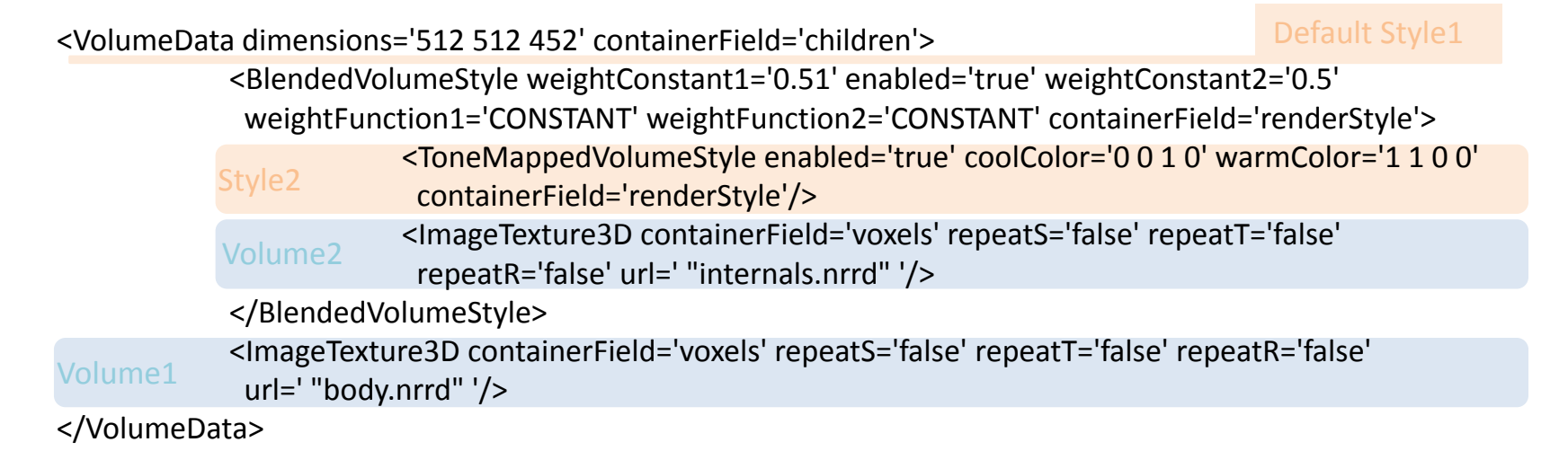

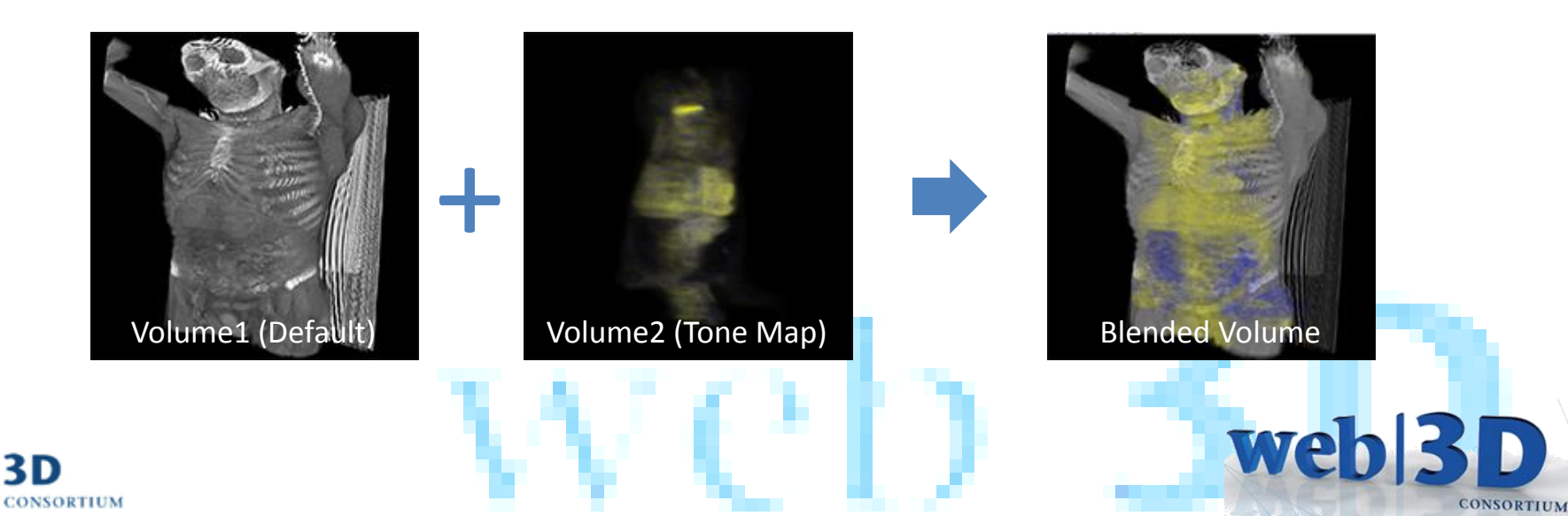

web

#### **Examples**

- DICOM
- Cell Image database
- Fossils

• …

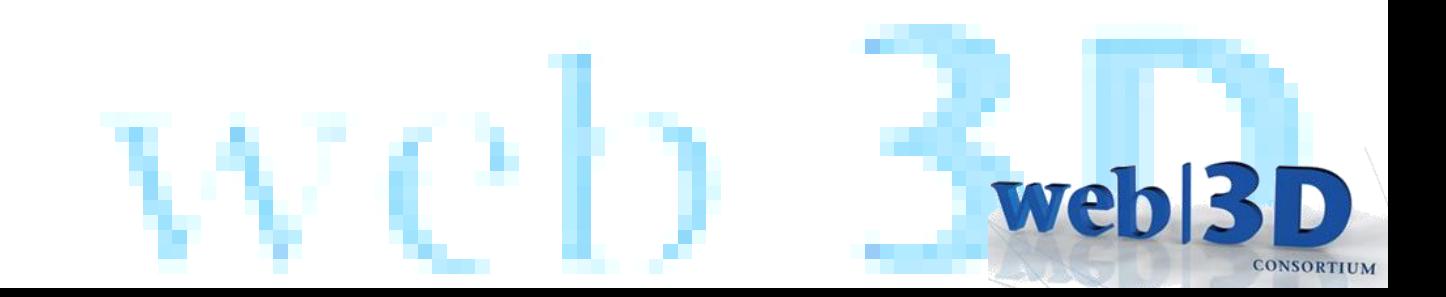

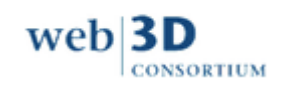

#### **X3DOM.org**

#### Firefox Chrome

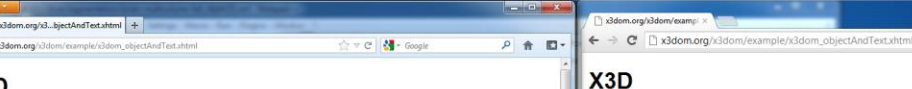

ate 3D scenes and

whack of real

X3D is an onen standard for 3D content delivery. It is not a programming APL por just a file format for geometry interchange. It combines both geometry and runtime behavioural descriptions into a single file that has a number of different file formats available for it, including the Extensible Markup Language (XML). It is the next revision of the VRML97 ISO specification, incorporating the latest advances in commercial graphics hardware features as well as rchitectural improvements based on years of feedback from the VRML97 development community.

You can read more about to on web3d.org. But in short, it easily manage interactive content or even the famous Utah teape front of this te

What is X3D?

 $X3D$ 

X3D is a royalty-free open stan objects using XML. It is an ISO ra time graphics content embedded **user scenarios** 

X3D has a rich set of componentiz and architecture, medical visualizati

The development of real-time com from its beginnings as the Virtual Re ctondord

#### **Overview of X3D Profiles**

 $web$  3D

**CONSORTIUM** 

The modular architecture of X3D allows for lay functionality for immersive or vertical market applications within a environments and enhanced interactivity or 2) focused o small downloadable footprint composed of modular blocks of functionality ("Components"), that can be easily understood and implemented by application and content developers.

A component-based architecture supports creation of different "profiles" which can be individually supported. Components can be individually extended or modified through adding new "levels", or new components can be added to introduce new features, such as streaming. Through this mechanism, advancements of the specification can move quickly because development in one area doesn't slow the specification as a whole. Importantly, the conformance equirements for a particular piece of content are unambiguosly defined by indicating the profiles, components and levels required by that content.

X3D is an open standard for 3D content delivers is not a programming API, nor just a file format for geometry interchange. It combines both geometry and r behavioural descriptions into a single file that has a number of different file formats available for it, includin ktensible Markup Language (XML). It is the next revision of the VRML97 ISO specification, incorporating advances in commercial graphics hardware features as well as architectural improvements based on feedback from the VRML97 development community.

p easily manage interactive

nd communicate 3D

he storage, retrieval and

d scientific visualization,

ork applications has

onsiderably more mature

ent education and

lecture to support a

You can read more about this topic on content or even the famous Utah te

#### What is X3D?

X3D is a royalty-free open stan scenes and objects using XML playback of real time graphics wide array of domains and u X3D has a rich set of compo CAD and architecture, medi

The development of real-time of evolved from its beginnings as t and refined X3D standard

#### **Overview of X3D Profiles**

The modular architecture of X3D allows for layered "profiles" that can sed functionality for immersive environments and enhanced interactivity or 2) focused data in formats for vertical market applications within a small downloadable footprint composed of modular blocks of functionality ("Components"), that can be easily understood and implemented by application and content developers

A component-based architecture supports creation of different "profiles" which can be individually supported. Components can be individually extended or modified through adding new "levels", or new components can be added to introduce new features, such as streaming. Through this mechanism, advancements of the specification can move quickly because development in one area doesn't slow the specification as a whole. samanta fan a nadisilan alana af anatant are immunicial construction of the

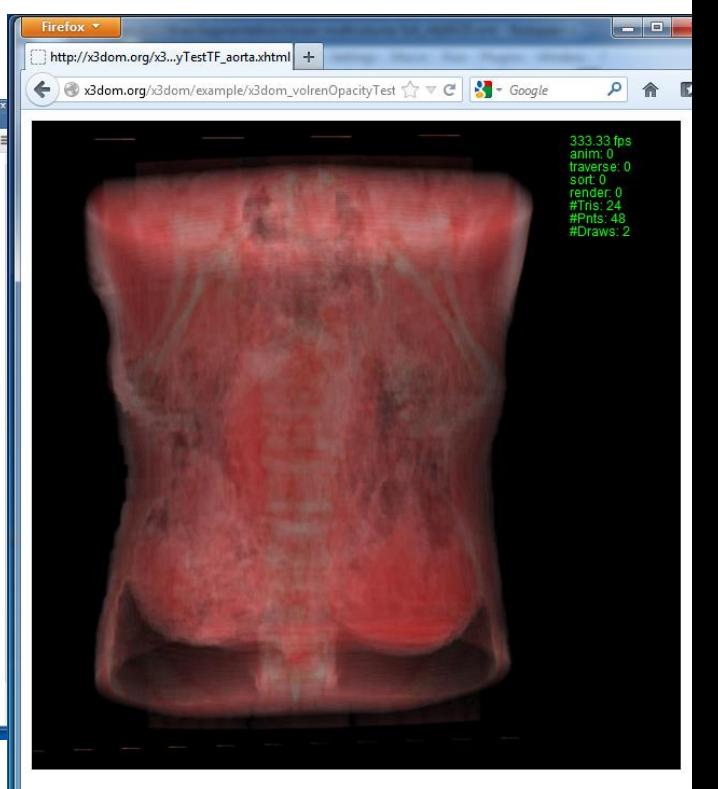

#### **HTML 5 with Web3GL and X3D!**

**Volume Rendering (MedX3DOM)**

## **MedX3DOM**

- Implementation to support advanced medical visualization on the Web without plugins
- MEDX3D standard implemented into the X3DOM framework
	- MEDX3D: extension of the X3D ISO standard to support advanced medical visualization functionality
	- X3DOM: framework for integrating and manipulating X3D scenes as HTML5/DOM elements

weh

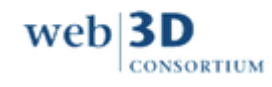

## Methodology for MedX3DOM

#### **Node generation for two [components](http://x3dom.org/x3dom/test/functional/dumpNodeTypeTree.html)**

#### • Texturing3D

web

**CONSORTIUM** 

- X3DTexture3DNode
- ComposedTexture3D
- ImageTexture3D
- PixelTexture3D
- TextureCoordinate3D
- TextureCoordinate4D
- TextureTransformMatrix3D
- TextureTransform3D
- ImageTextureAtlas

Implemented/In progress Defined Not implemented Abstract

#### • VolumeRendering

- X3DComposableVolumeRenderStyleNode
- X3DVolumeDataNode
- X3DVolumeRenderStyleNode
- BlendedVolumeStyle
- BoundaryEnhancementVolumeStyle
- CartoonVolumeStyle
- ComposedVolumeStyle
- EdgeEnhancementVolumeStyle
- IsoSurfaceVolumeData
- OpacityMapVolumeStyle
- MPRVolumeStyle
- ProjectionVolumeStyle
- SegmentedVolumeData
- ShadedVolumeStyle
- SilhouetteEnhancementVolumeStyle
- ToneMappedVolumeStyle
- VolumeData

## Atlas Image Type

- Atlas
	- Composed image
	- Parameters
		- Number of slices
		- Number of rows
		- Number of columns

*The texture atlas is the mosaic of all the slices of a volume in one image, the order of the images is given by the rows and columns.*

Ex: Brain Atlas Image

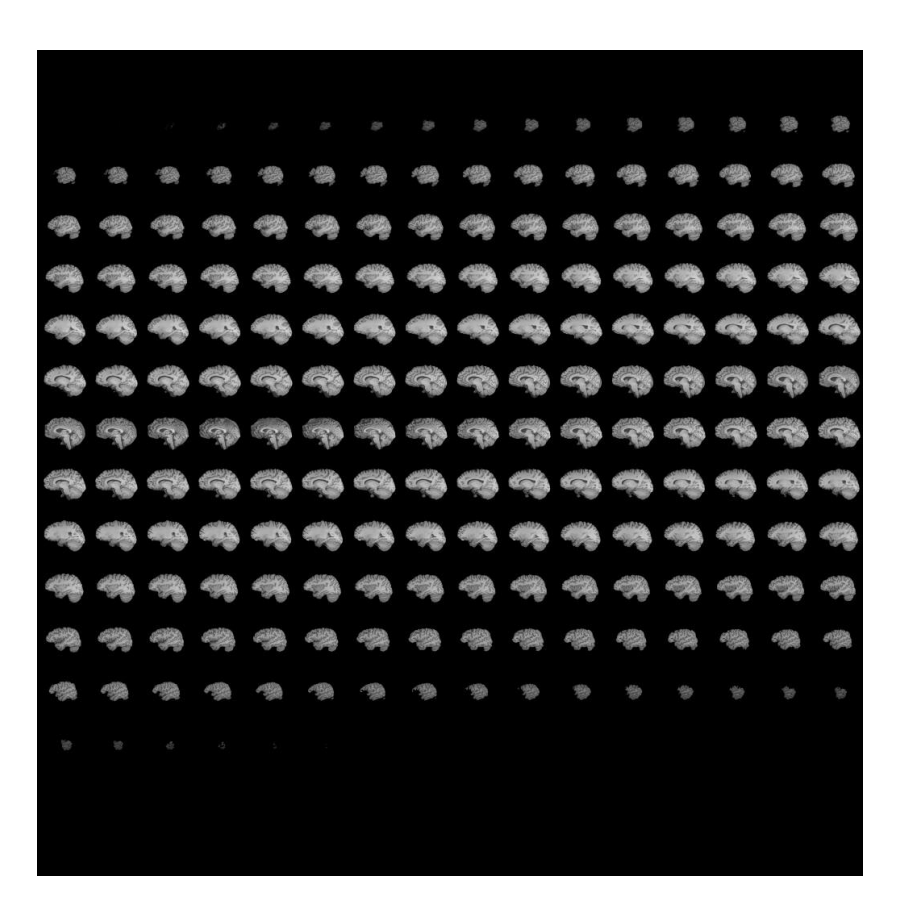

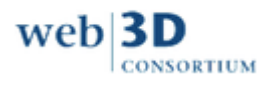

#### Aorta Example

#### [http://x3dom.org/x3dom/test/functional/volrenOpacityTestTF\\_aorta.xhtml](http://x3dom.org/x3dom/test/functional/volrenOpacityTestTF_aorta.xhtml)

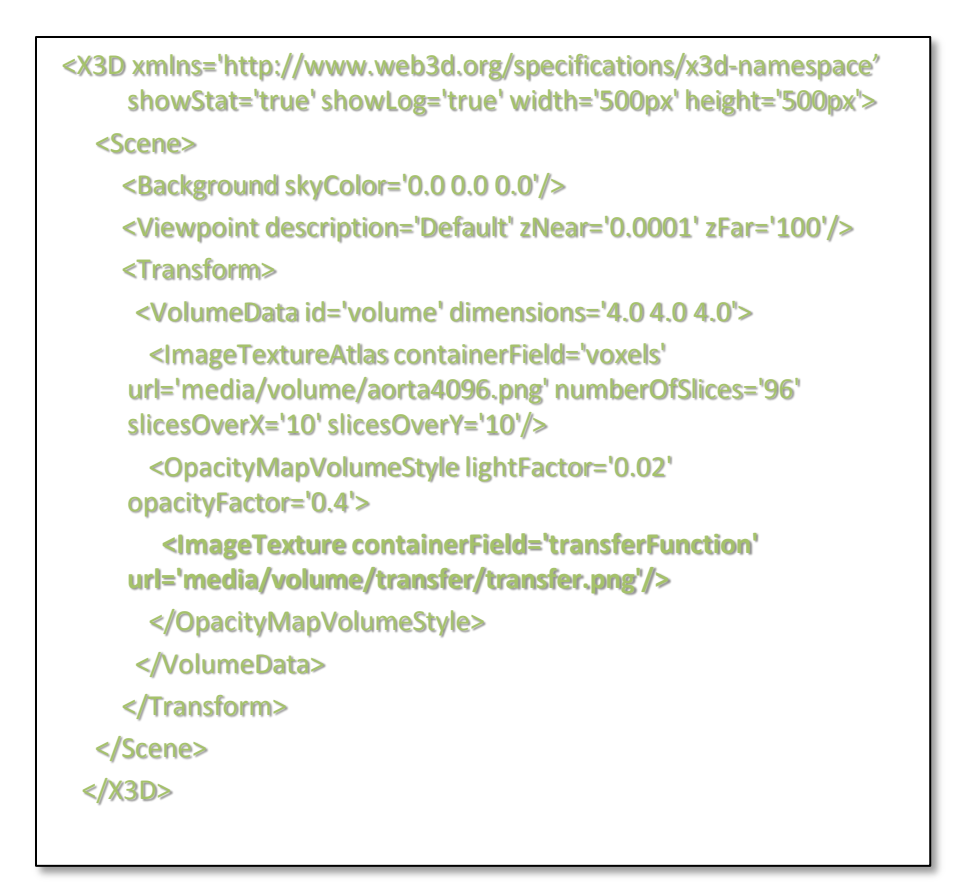

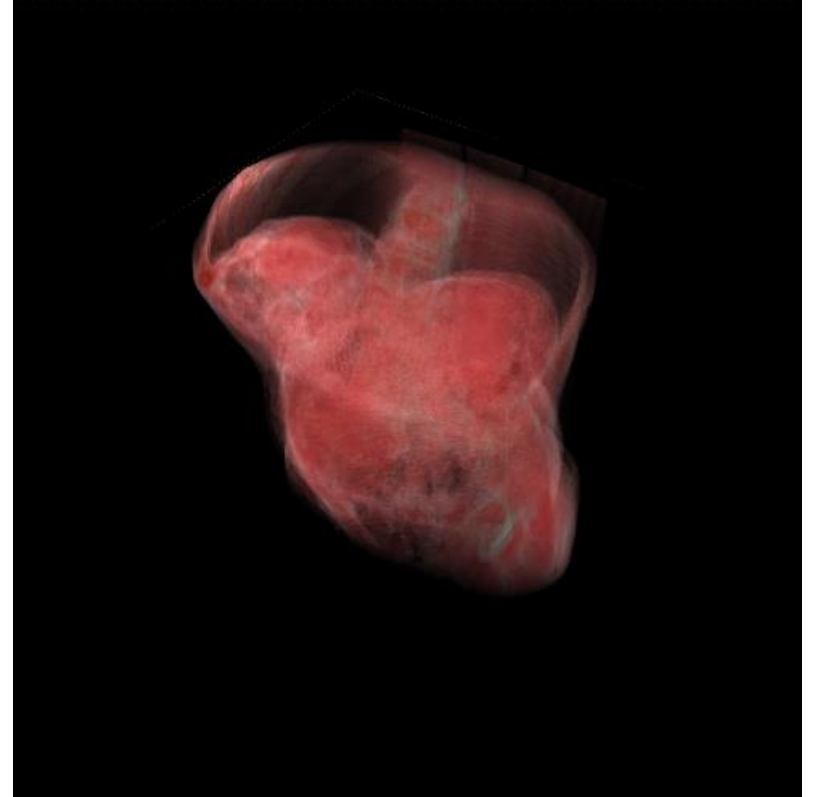

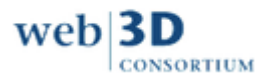

# **DICOM, NRRD, RAW Format??**

- Javascript is very slow to process binary data
- The loaders of this kind of volume data are based in C and the conversion or reimplementation is difficult
- Other types of volume formats exists, like MHD, NetCDF, …., imposible to implement all.
- MEDX3DOM is for the web, using web formats

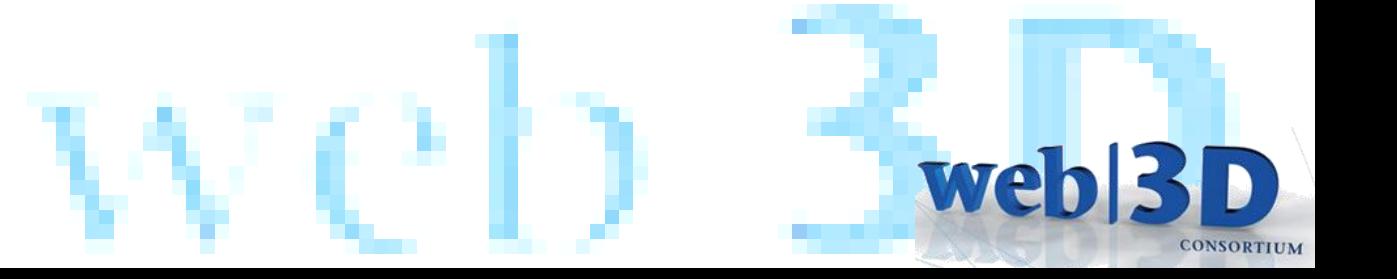

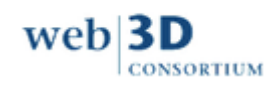

## **MEDICAL IMAGING**

- DICOM format is "the" standard for medical imaging, but internally is a container of several kind of data, sound, 2D images, 3D images, metadata,etc.
- WADO: It is a webservice which provides medical images through the web stored in a PACS server.
- MEDX3DOM: support WADO (Web Access to DICOM Objects)

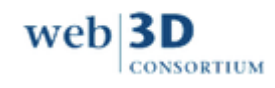

#### **MEDX3DOM Future …**

- Next improvements
	- Integration Combination with mesh models
	- Implementation of different styles (MIP, X-Ray, Composed …)
	- Lighting (Phong, Global illumination …)
	- Animation (4D timesteps, video, flow animation …)
	- Data transfer optimization (streaming, compression,…) … collaborative visualization

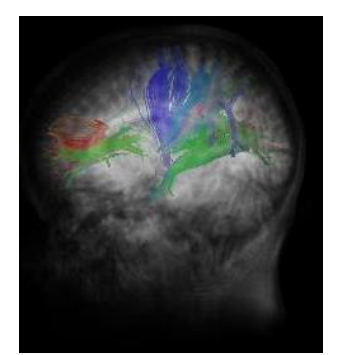

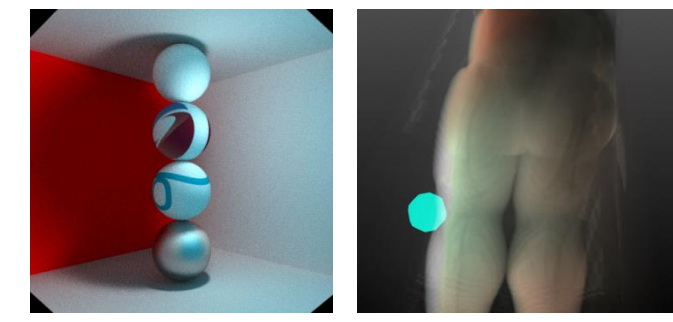

weh

**CONSORTIUM** 

WebGL 2.0

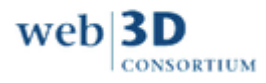

### **Next Steps**

- MedX3DOMdevelopment : VolumeStyles,
- Devlop new Specs:
	- Haptics
	- Soft-body physics
	- Annotation
- Anthopometric Site references, H-anim
- DICOM

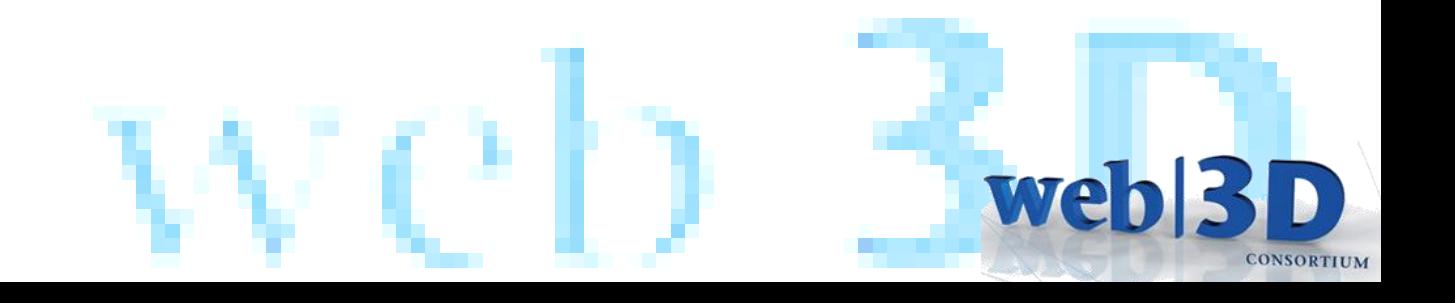

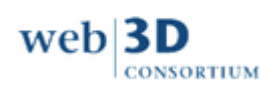

## **The Web3D Consortium 2013**

#### **Directing Members**

- [Naval Postgraduate School](http://nps.edu/)
- [Virginia Tech](http://vt.edu/)

#### **Organizational Members**

- **[Bitmanagement](http://www.bitmanagement.com/)**
- [DFKI](http://www.dfki.de/web/welcome?set_language=en&cl=en)
- [EDF](http://www.edf.com/the-edf-group-42667.html)
- **[Fraunhofer](http://www.igd.fraunhofer.de/en)**
- **[George Mason University C4I Center](http://c4i.gmu.edu/)**
- **[KAIST](http://www.kaist.edu/english/)**
- [KIST](http://eng.kist.re.kr/kist_eng/main/)
- [MBARI](http://mbari.org/)
- [NIST](http://nist.gov/)
- **[Suwon](http://en.suwon.ac.kr/)**
- **[Vicomtech](http://www.vicomtech.es/ingles/html/index.html)**

#### **Web3D Chapters**

• [Korea](http://www.web3d.kr/)

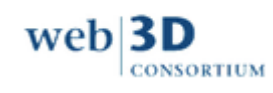

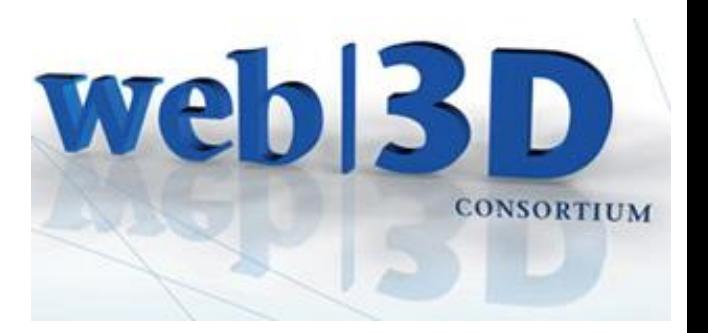

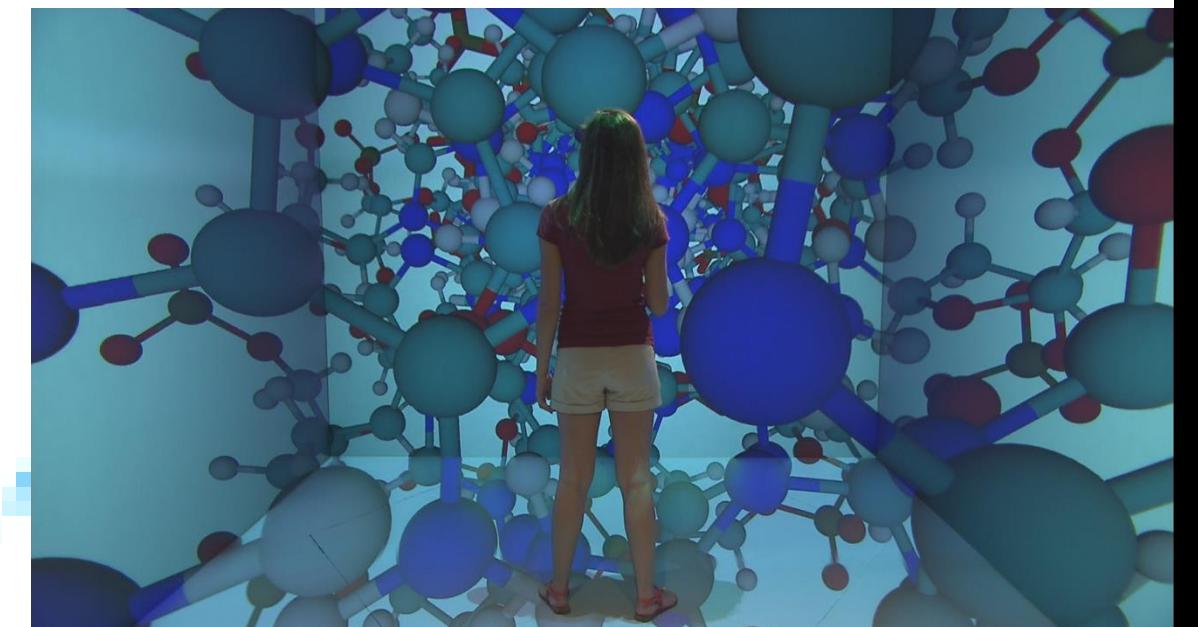

# **Join Us!**

Professional *and* Institutional opportunities!

- Anita Havele, Executive Director – [Anita.havele@web3d.org](mailto:Anita.havele@web3d.org)
- Nicholas Polys, Ph.D., President

– [npolys@vt.edu](mailto:npolys@vt.edu)

# **www.web3d.org**weh

**CONSORTIUM** 

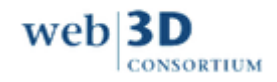

## **Acknowledgements**

- Luis Kabongo, John Congote (Vicomtech)
- Yvonne Jung, Johannes Behr (Fraunhofer IGD)
- Don Brutzman (NPS)
- Nigel John (U Wales Bangor)
- Richard Puk (Intelligraphics)

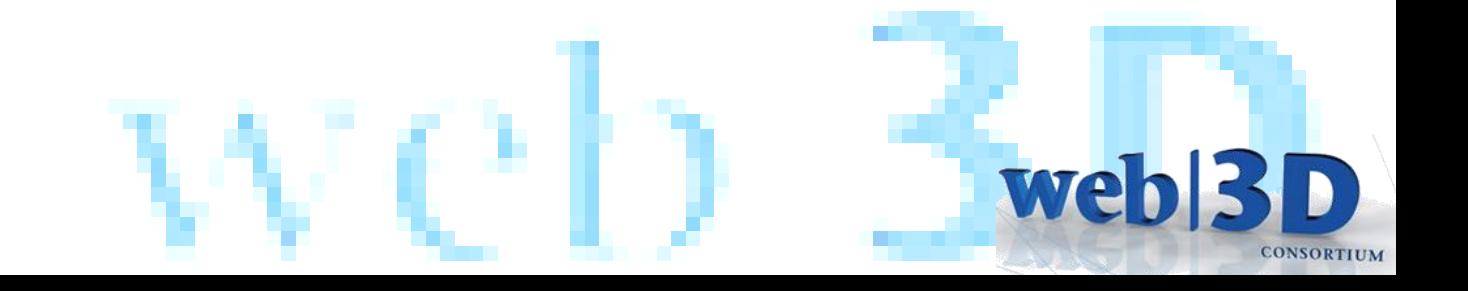

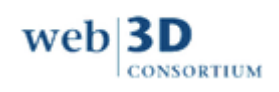